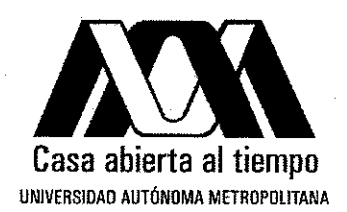

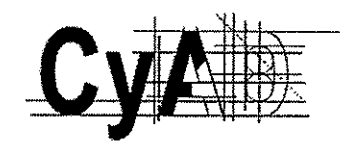

# MTRO. JAIME FRANCISCO IRIGOYEN CASTILLO DIRECTOR DE LA DIVISIÓN DE CIENCIAS Y ARTES PARA EL DISEÑO **UAM XOCHIMILCO**

## **INFORME FINAL DE SERVICIO SOCIAL**

Universidad Autónoma Metropolitana

Unidad Xochimilco

Departamento de Tecnología y Producción

Periodo: 28 de abril de 2014 al 28 de octubre de 2014

Proyecto: Arquitectura: habitabilidad y participación: una nueva vivienda

Clave: 018.14.11.2013

Alumno: Samuel Millán Ramos

Matricula: 209360522

Licenciatura: Arquitectura

División de Ciencias y Artes para el Diseño

Cel: 55-3762-3165

Correo electrónico: samilllan@hotmail.com

ING. IS ACRUEDA ROMERO. PROFESOR-INVESTIGADOR

# Índice

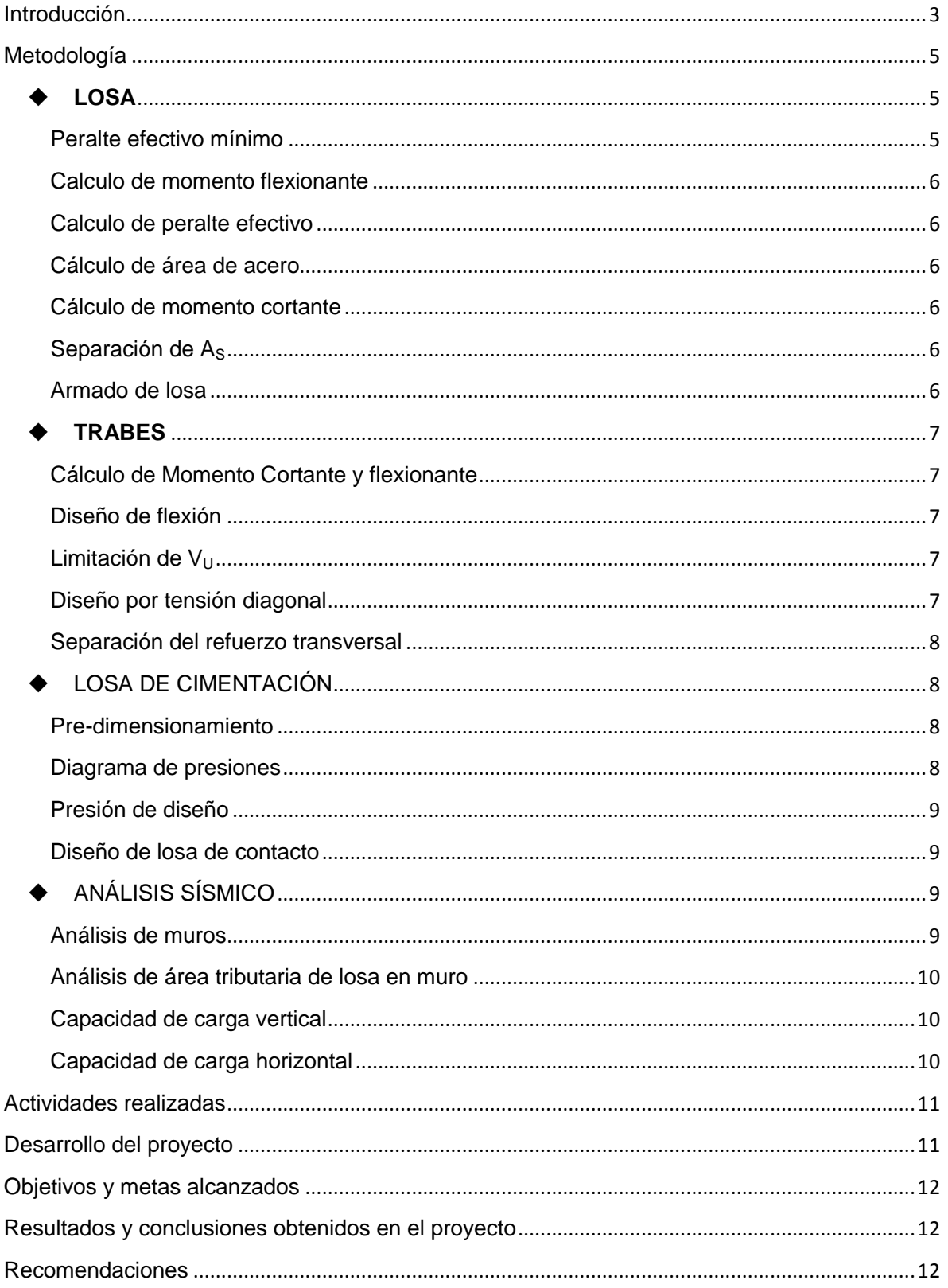

#### <span id="page-2-0"></span>**Introducción**

El presente trabajo detalla las actividades realizadas durante el servicio social denominado; Arquitectura: Habitabilidad Y Participación: Una Vivienda Nueva, el cual se basó en analizar el conjunto habitacional Batallón de San patricio, para lo cual se realizaron 5 actividades específicas; elaboración de planos arquitectónicos, cálculo de elementos estructurales, elaboración de planos estructurales, calculo por sismo y elaboración de memoria de calculo

Los planos no presentaba exigencia alguna, pero los detalles de la superestructura requerían de un cálculo, el cual tuvo un seguimiento excelente por parte del Ing. Isaac Rueda, ya que sin él en las duda del proceso de cálculo se hubieran requerido más tiempo para su corrección. En la metodología del proceso de cálculo (ver pág. 5) se muestran todas las formulas empleadas para la obtención de las propiedades de los elementos estructurales, siendo el cálculo de sismo en mampostería el más complejo ya que no se contaba con tal conocimiento

Se implementó el uso del reglamento de construcciones del distrito federal-2004 y las normas técnicas complementarias de concreto, mampostería, edificaciones y sismo. Todas las formulas se emplearon de acuerdo a la normativa vigente, para transcribir los resultados del cálculo a los planos estructurales, obteniendo estos últimos de los planos arquitectónicos.

#### **Objetivo general y objetivos específicos**

Desarrollar la evaluación de la estructura del conjunto habitacional Batallón de San Patricio, realizando la elaboración de planos arquitectónicos, teniendo como base copia carta de los planos sellados por la delegación, planos estructurales y memoria estructural. Para lo cual se calcularon los elementos estructurales; losa de entrepiso, losa de azotea, trabes, cimentación, cumpliendo con la normativa exigida por el Reglamento de Construcciones del Distrito Federal-2004.

Realizar el cálculo de resistencia por sismo de la edificación, usando el método simplificado de análisis, cumpliendo los lineamientos requeridos por el R.C.D.F., en las NTC-Sismo del R.C.D.F.-2004 en la sección 2.1, 7 y 8.1 y las NTC-Mampostería la cual se analizó en su totalidad para una compresión adecuada. Dicho método fue explicado por el encargado del proyecto ya que no se contaba con el domino del método mencionado.

## <span id="page-4-0"></span>Metodología

Calcular los elementos estructurales del conjunto habitacional Batallón de San Patricio de acuerdo con la normativa del Reglamento de Construcciones del Distrito Federal-2004 (R.C.D.F.-2004) y de las Normas Técnicas Complementarias para Diseño y Construcción de Estructuras de Concreto (NTC-CONCRETO-2004). La cual se describe por cada elemento estructural a calcular.

#### <span id="page-4-1"></span>**LOSA**

Se analizan los elementos que componen la losa para obtener el peso del elemento, para lo cual se emplea la siguiente tabla:

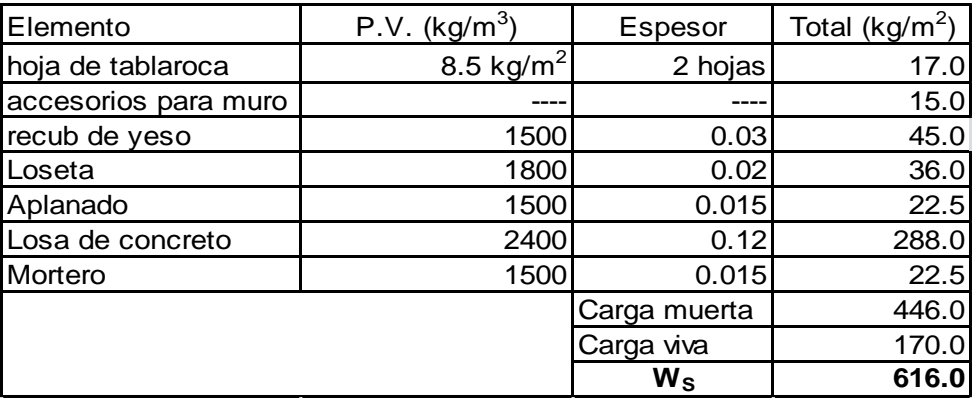

Tabla 1. Análisis de carga de losa

#### <span id="page-4-2"></span>**Peralte efectivo mínimo**

Datos:  $f'c = 250$  kg/m<sup>2</sup>  $f^*c = 200$  kg/m<sup>2</sup>

fy = 4200 kg/m<sup>2</sup> f<sup>2</sup> c= 170 kg/m<sup>2</sup>

$$
dmin = \frac{Perimetro + % de seg}{250}
$$

Si Ws es mayor de 340 kg/m<sup>2</sup> se usara la siguiente formula:

 $dmin = 0.0032 \sqrt[4]{f_s x W_s}$   $f_s = 0.6 x Fy$ 

<span id="page-5-0"></span>**Calculo de momento flexionante**

$$
m = \frac{a_1}{a_2} \qquad \qquad Mu = Coef \; x \; \left[ \frac{Wa \; x \; a_1^2}{10,000} \; x \; 100 \right] \qquad \qquad W_a \; = \; W_S x \; 1.4
$$

Dependiendo del resultado de m se puede obtener los valores de Coef. en la tabla 6.1 Coeficientes de momentos flexionante para tableros rectangulares en franjas centrales. (NTC-CONCRETO-2004)

#### <span id="page-5-1"></span>**Calculo de peralte efectivo**

$$
d = \sqrt{\frac{M_R}{F_R x b x f'' c x [q(1 - 0.5q)]}}
$$

#### <span id="page-5-2"></span>**Cálculo de área de acero**

 $A_S = \rho x d x b$ 

#### <span id="page-5-3"></span>**Cálculo de momento cortante**

Si  $V_{CR}$  > V no se requieren estribos, para lo cual V se calcula con la siguiente formula:

$$
V = \left[\frac{a_1}{2} - d\right] x \left[0.95 - \left(0.5 \times \frac{a_1}{a_2}\right)\right] x W_S
$$

#### <span id="page-5-4"></span>Separación de A<sub>S</sub>

Donde el valor de Av es el diámetro de la varilla a emplear

$$
S = \frac{A_V}{A_S} X 100
$$

#### <span id="page-5-5"></span>**Armado de losa**

La secciones del tablero se determinan dividiendo la longitud del extremo entre cuatro, dando un cuarto en cada esquina y dos cuartos en la parte media.

#### <span id="page-6-0"></span>**TRABES**

Se requieren analizar las áreas tributarias que recibe la trabe T-1 de la losa de entrepiso, teniendo en cuenta los siguientes datos:

$$
W = ? \qquad fy = 4200 \ kg/m^2
$$

 $f'c = 250 \frac{kg}{m^2}$ 

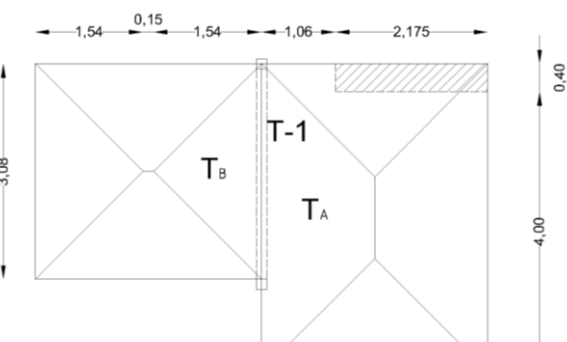

Imagen 1. Áreas tributarias en trabe T-1.

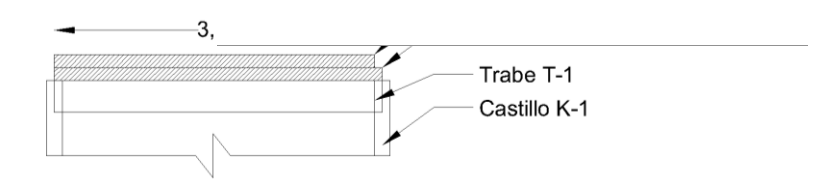

Imagen 2. Elementos en trabe.

#### <span id="page-6-1"></span>**Cálculo de Momento Cortante y flexionante**

Se considera que la trabe esta empotrada sobre dos apoyos, en este caso los castillos por lo cual se tienen las siguientes formulas:

$$
V = \frac{W_a \times L}{2}
$$
 
$$
M = \frac{W_a \times L^2}{12}
$$
 
$$
W_a = \frac{W_s}{L}
$$

#### <span id="page-6-2"></span>**Diseño de flexión**

Si se propone  $\rho = 0.009$  se obtiene que

$$
\frac{M_R}{b \times d^2} = 30
$$
 *por lo tanto* 
$$
d = \sqrt{\frac{M_R}{b \times 30}}
$$

Para obtener el valor de  $b$  se debe tomar en cuenta la relación:  $d/b < 2.0$ , 2.5, 3.0

<span id="page-6-3"></span>Limitación de V<sub>U</sub>  $V_U < 2.5$  x  $F_R$  x b x d x  $\sqrt{f^*c}$ 

#### <span id="page-6-4"></span>**Diseño por tensión diagonal**

Si el valor de  $\rho \le 0.15$  se usará la siguiente fórmula para calcular V<sub>CR</sub>

$$
V_{CR} = F_R x b x d x (0.2 + 30 \rho) x \sqrt{f^* c}
$$

#### <span id="page-7-0"></span>**Separación del refuerzo transversal**

 $S=$ Fc x Av x fy x d  $V_U - V_{CR}$ 

Si  $V_U \leq 1.5$  x f c x b x d x  $\sqrt{f^*c}$  la separación de estribos perpendiculares al eje del elemento no deberá ser mayor que 0.5d

#### <span id="page-7-1"></span>**LOSA DE CIMENTACIÓN**

Para realizar este cálculo se requiere conocer el peso de los muros, castillos, trabes y entrepisos que componen el edificio, por lo cual se hará un análisis de muros en planta baja y planta tipo de la sección A en dos direcciones (horizontal X y vertical Y, ver plano ES-03). El mismo método será empleado en la planta de azotea.

#### <span id="page-7-2"></span>**Pre-dimensionamiento**

Para calcular la altura entre la losa base y losa tapa se usa la fórmula 2.0, para la profundidad de desplante  $D_F$  se usa la fórmula 2.1 y 2.2

$$
h = \frac{(1.5xA) - (2A_C)}{1.4 X A_C}
$$
 *Fórmula* 2.0

$$
f_T = \frac{\sum P}{A_C}
$$

Fórmula 2.1

$$
D_f = \frac{f_T - q_a}{P_S}
$$

Fórmula 2.2

Las NTC-Cimentacion-2.3 Exploraciones establece que Df > 2.5 metros.

#### <span id="page-7-3"></span>**Diagrama de presiones**

El área A<sub>c</sub> se divide en dos partes A-1 y A-2 y estas partes  $\frac{1}{8}$ se seccionan en dos, para poder calcular la presión ejercida en cada sección, ver imagen 3, usando la fórmula 2.3

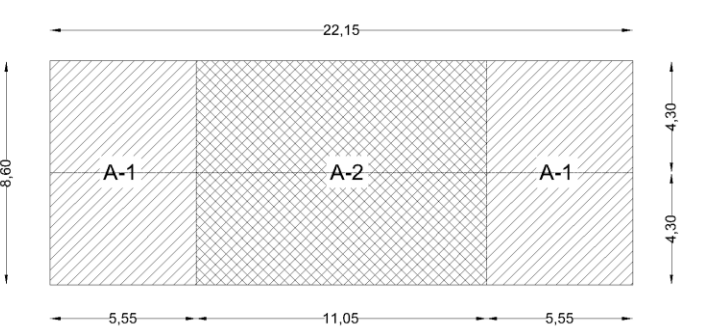

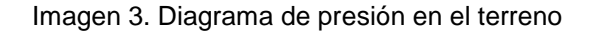

$$
A_C x A_P = (A_1 + F_1) + (A_2 + F_1) + (A_1 + F_2)
$$
 *Pero F<sub>1</sub> = 2F<sub>1</sub>*

#### <span id="page-8-0"></span>**Presión de diseño**

 $(P_S x D_f) - f_{cim} = A_{Dise\|o}$ 

$$
f_{cim} = \frac{P_{cim}}{A_C}
$$

#### <span id="page-8-1"></span>**Diseño de losa de contacto**

Se calculara con el mismo criterio que se calculó la losa de entrepiso, solo que en el armado será invertido las bayonetas.

### <span id="page-8-2"></span>◆ **ANÁLISIS SÍSMICO**

Se usara el método simplificado de análisis, cumpliendo los lineamientos requeridos por el R.C.D.F., en las NTC-Sismo y NTC- Mampostería del R.C.D.F.-2004 en la sección 2.1, 7 y 8.1. Por lo cual se tienen los siguientes datos a emplear en la fórmula 3.0.

Dónde:

 $C^{S} = 0.19$ Wazotea y Wentrepiso se obtiene con el sumando la carga muerta más la carga instantánea, ver tabla 6.1 NTC-Edificaciones.

$$
F_i = C_S x \frac{\sum W_i}{\sum W_i h_i} \qquad f \text{órmula 3.0}
$$

#### <span id="page-8-3"></span>**Análisis de muros**

Para calcular la fuerza por unidad de área de muro se usaran las siguientes expresiones:

$$
F = \frac{V_i}{\sum A_{TR}} x A_{TR}
$$

 $A_{TR} = A_R x No.$  de muros

$$
A_R = A_T \, x (1.33 \, L/_{\text{h}})^2
$$

 $A_T = L x e$  donde  $e = 0.14$ 

| Tabla 2. Muros en dirección X-X en planta baja |      |      |     |                        |                                     |                            |           |                   |       |
|------------------------------------------------|------|------|-----|------------------------|-------------------------------------|----------------------------|-----------|-------------------|-------|
| Muro                                           |      | h    | h/L | $(1.33 \text{ L/h})^2$ |                                     |                            | No. muros | $A_{TR}$          | F     |
|                                                | (m)  | (m)  |     |                        | A <sub>T</sub><br>(m <sup>2</sup> ) | $A_R$<br>(m <sup>2</sup> ) |           | (m <sup>2</sup> ) | (ton) |
| $M_1$                                          | 3.00 | 2.30 |     |                        |                                     |                            |           |                   |       |
| M <sub>2</sub>                                 | 1.00 | 2.30 |     |                        |                                     |                            |           |                   |       |
| $M_3$                                          | 1.95 | 2.30 |     |                        |                                     |                            |           |                   |       |
| $M_4$                                          | 0.85 | 2.30 |     |                        |                                     |                            |           |                   |       |
| M <sub>5</sub>                                 | 0.45 | 2.30 |     |                        |                                     |                            |           |                   |       |
| Sumatoria                                      |      |      |     |                        |                                     |                            |           |                   |       |

#### <span id="page-9-0"></span>**Análisis de área tributaria de losa en muro**

En la sección A, anteriormente mencionada en el cálculo de losa de cimentación, se calcularan las áreas tributarias distribuidas en el plano ES-03. Usando las formulas 4 y 5 para obtener el área de las formas geométricas y poder obtener el peso que se transmite a los muros, ver tabla 3.

$$
A_{TRIANGULO} = \frac{S^2}{4} \quad formula 4
$$

$$
A_{TRAPECIO} = \frac{(S \times L)}{2} - \frac{S^2}{4} \text{ formula 5}
$$

 $Peso = area x W_S$ 

#### <span id="page-9-1"></span>**Capacidad de carga vertical**

Para calcular la capacidad de carga en un muro se usa la fórmula 6, que de acuerdo con las NTC-Mampostería del R.C.D.F.-2004, los valores de  $F_R$  y  $F_E$  son:

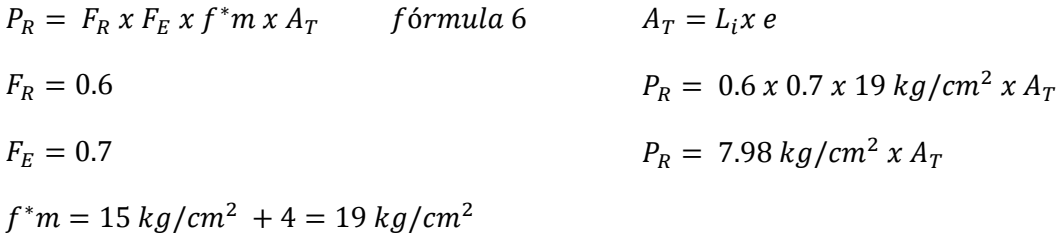

#### <span id="page-9-2"></span>**Capacidad de carga horizontal**

La fuerza cortante resistente de diseño  $V_{mR}$  se determina usando la fórmula 5, para la cual se determinan los valores de  $F_R$  y  $V_m^*$  de acuerdo a NTC-Mampostería del R.C.D.F.-2004.

$$
V_{mR} = F_R(0.5 \times V_m * \times A_T + 0.3 P) \le 1.5 \times F_R \times V_m * \times A_T
$$
 *formula* 5

$$
F_R = 0.7
$$
  $V_m^* = 3kg/cm^2$   $A_T = long$  de muro x espesor

#### <span id="page-10-0"></span>**Actividades realizadas**

Se realizaron los planos arquitectónicos y estructurales con la laptop brindada por el profesor Rueda, tomando una semana de trabajo para el trazo de los primeros. Para poder empezar a calcular los elementos estructurales con la metodología descrita, se usaron hojas de reciclaje y se acordó tener revisiones semanales por parte del Ing. Isaac Rueda para dudas sobre el cálculo y resultados, también se determinó que el último mes del servicio social sea para el cálculo del análisis de sismo, ya que este cálculo es más complejo.

Conforme se fueron obteniendo los resultados obtenidos se pasaron a un documento digital para realizar la memoria estructural del conjunto habitacional Batallón de San Patricio, la cual se entregó impresa al término del servicio social anexando lo siguiente:

- A) Planos arquitectónicos:
	- Planta baja, planta tipo, planta de azotea
	- Fachada norte y sur, corte longitudinal
- B) Planos estructurales:
	- Planta de cimentación
	- Planta de entrepiso de planta baja
	- Planta de entrepiso de primer nivel
	- Planta de entrepiso de segundo nivel
	- Planta de entrepiso de tercer
	- Planta de entrepiso de cuarto nivel
	- Planta de entrepiso de azotea.
	- Plano de análisis de tableros de losa y muros de tabique

#### <span id="page-10-1"></span>**Desarrollo del proyecto**

Primero de analizo la superestructura, siendo los primeros elementos; trabes, losas, distribución de castillos, dichos elementos son de concreto armado, y los muros de carga que son de tabique rojo recocido. La escalera fue el último elemento que se estudió.

Con el transcurso de las semanas se obtenían los resultados de los cálculos, se corregían los errores y se avanzaba con la transcripción de datos para la memoria estructural. A la par se anexaban especificaciones técnicas y se realizaban los detalles estructurales en los planos correspondientes (ver anexo I).

En segundo orden de trabajo se analizó la infraestructura compuesta por; zapatas corridas de concreto armado incrustada en un cajón de cimentación (ver anexo I).

#### <span id="page-11-0"></span>**Objetivos y metas alcanzados**

Uno de las metas alcanzadas fue el uso del R.C.D.F.-2004 para el cálculo por sismo, ya que dependiendo de múltiples factores se obtiene las variables para el desarrollo del cálculo, dichas variables están determinadas por la normativa utilizada en el cálculo de los elementos estructurales, dejando una mejor interpretación y uso del reglamento mencionado.

Este método de análisis sísmico no fue visto en clases por lo cual es un conocimiento adquirido que será de gran utilidad en mi perfil profesional, ya que me enfocare en el cálculo y diseño de las estructuras de concreto armado.

Con el transcurso del servicio social se comprendió el comportamiento de los elementos que interviene en el cálculo de estructuras de concreto armado, de tal manera que se cumplió la meta propuesta al inicio del servicio social.

#### <span id="page-11-2"></span><span id="page-11-1"></span>**Resultados y conclusiones obtenidos en el proyecto**

Se optimizo el proceso de cálculo, ya que al principio del servicio la falta de experiencia en el análisis de los elementos se había deteriorado. Dando como resultado un retraso que fue compensado una vez comprendido el proceso de cálculo, agilizando el mismo en los elementos similares y los restantes.

Considero básico el método de análisis sísmico que se apreció en el servicio, por lo cual creo que debe ser un tema que se debe incluir en el temario de clases de estructuras y dar un mejor énfasis de este tema en los apoyos de la carrera de arquitectura.

#### **Recomendaciones**

La digitalización de la información requerida por la memoria estructural resulta tedioso debido a las fórmulas que se usan para el cálculo de los elementos estructurales, por lo cual si no se tiene previo conocimiento del uso de ecuaciones en el procesador de textos Word, se será tardado y muy frustrante realizar dicho escrito. Por lo cual considero que la explicación mencionada anteriormente se debería informar de tal conocimiento requerido en la lista de servicio social.

# ANEXOS APÉNDICES

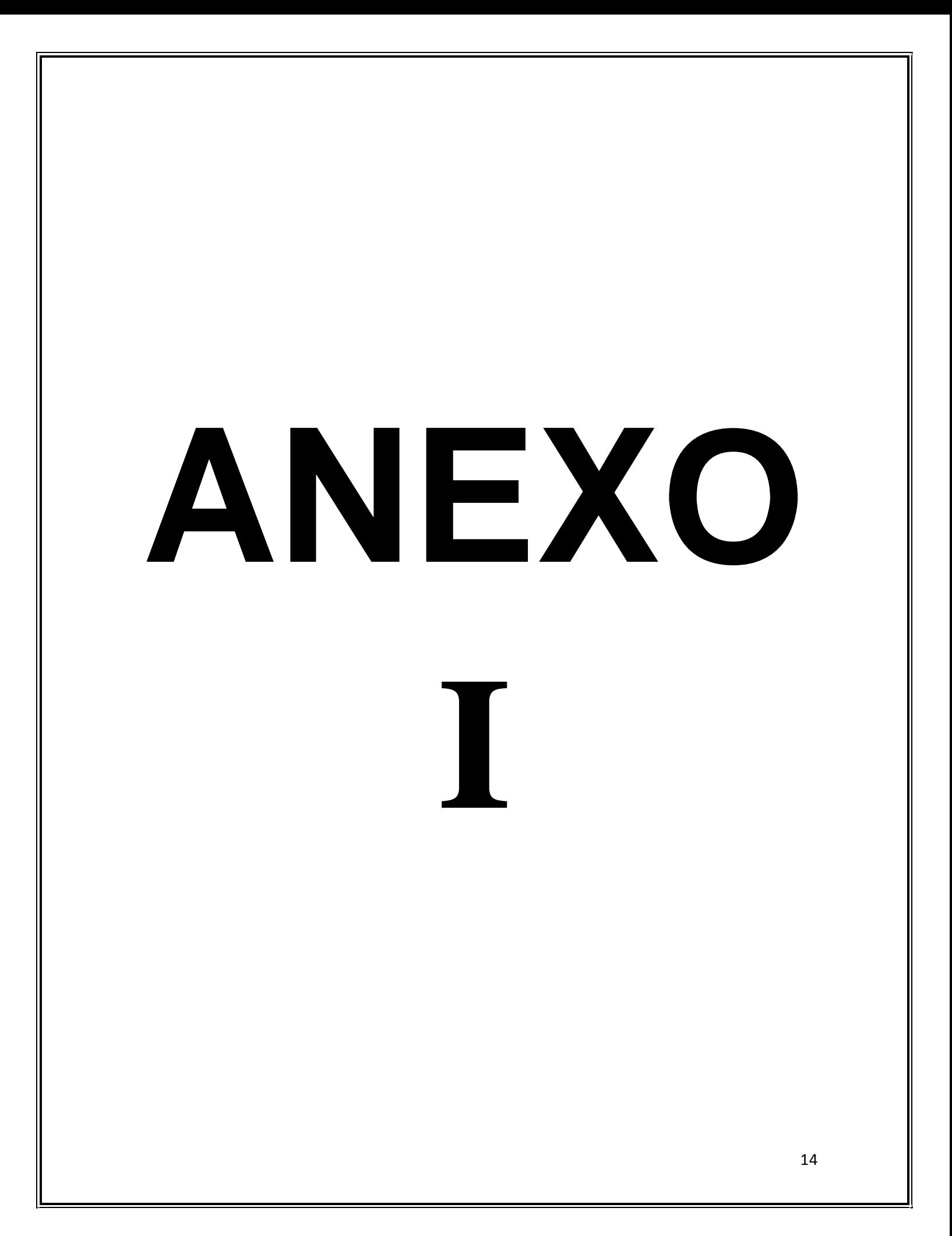

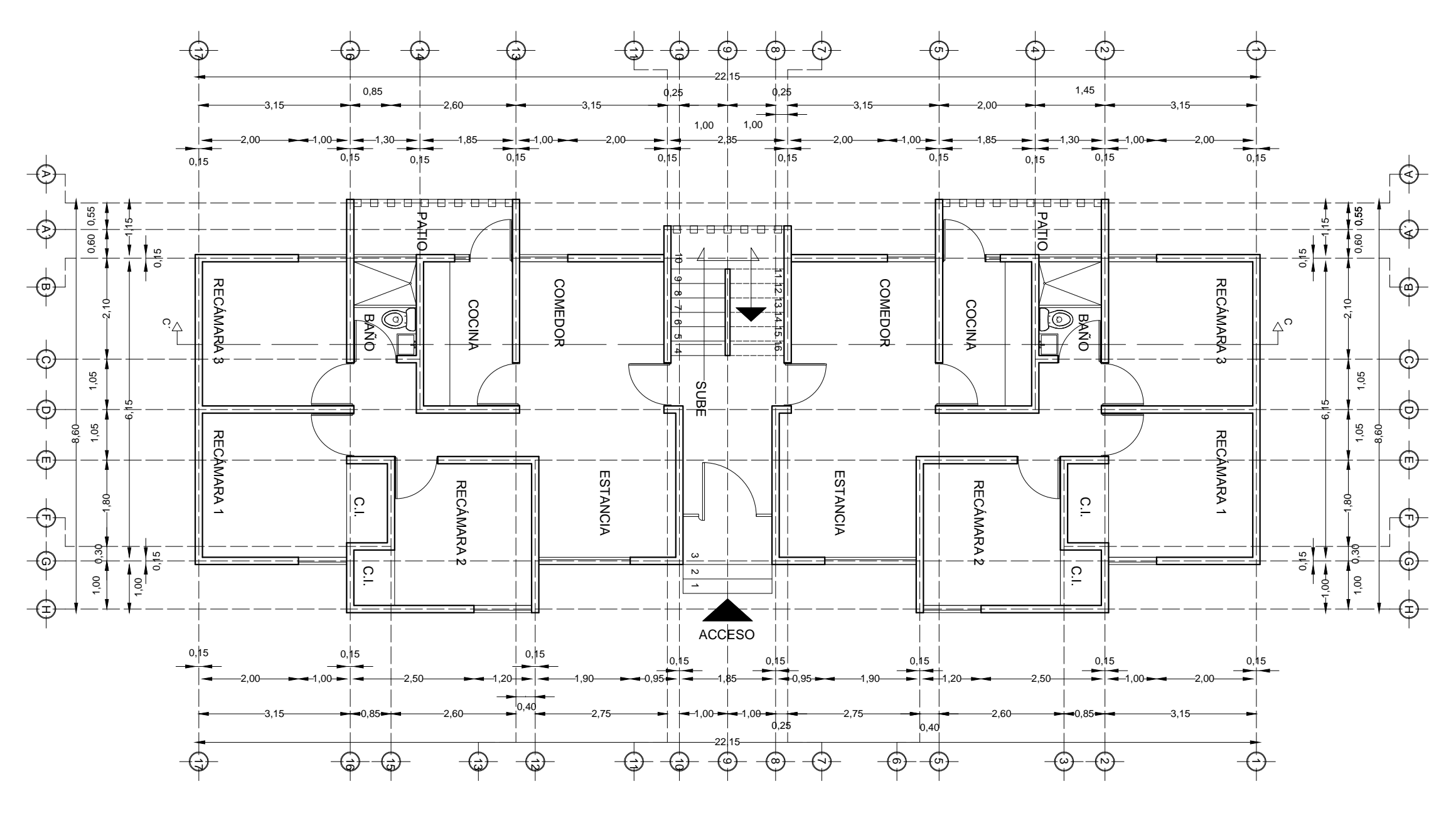

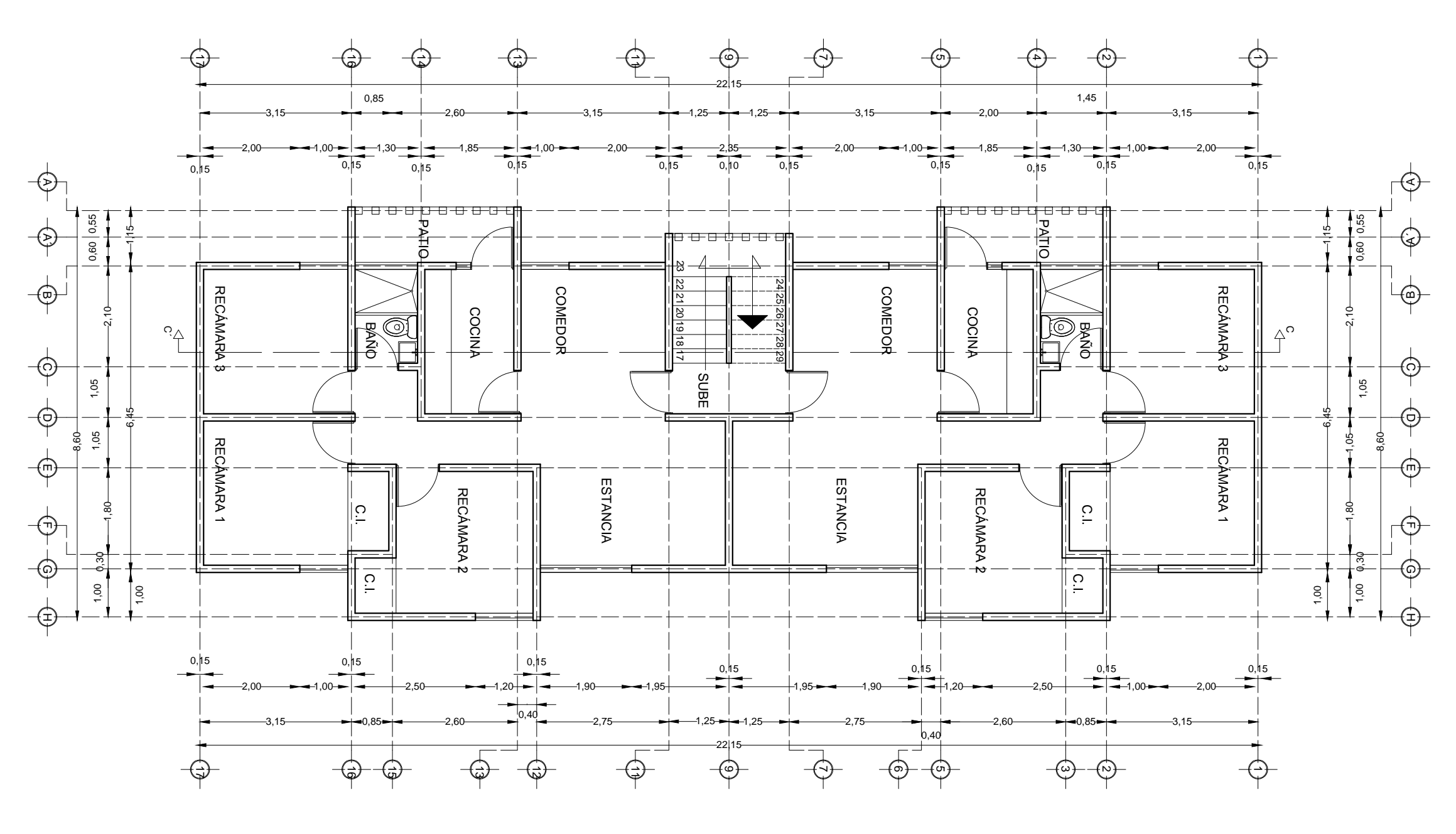

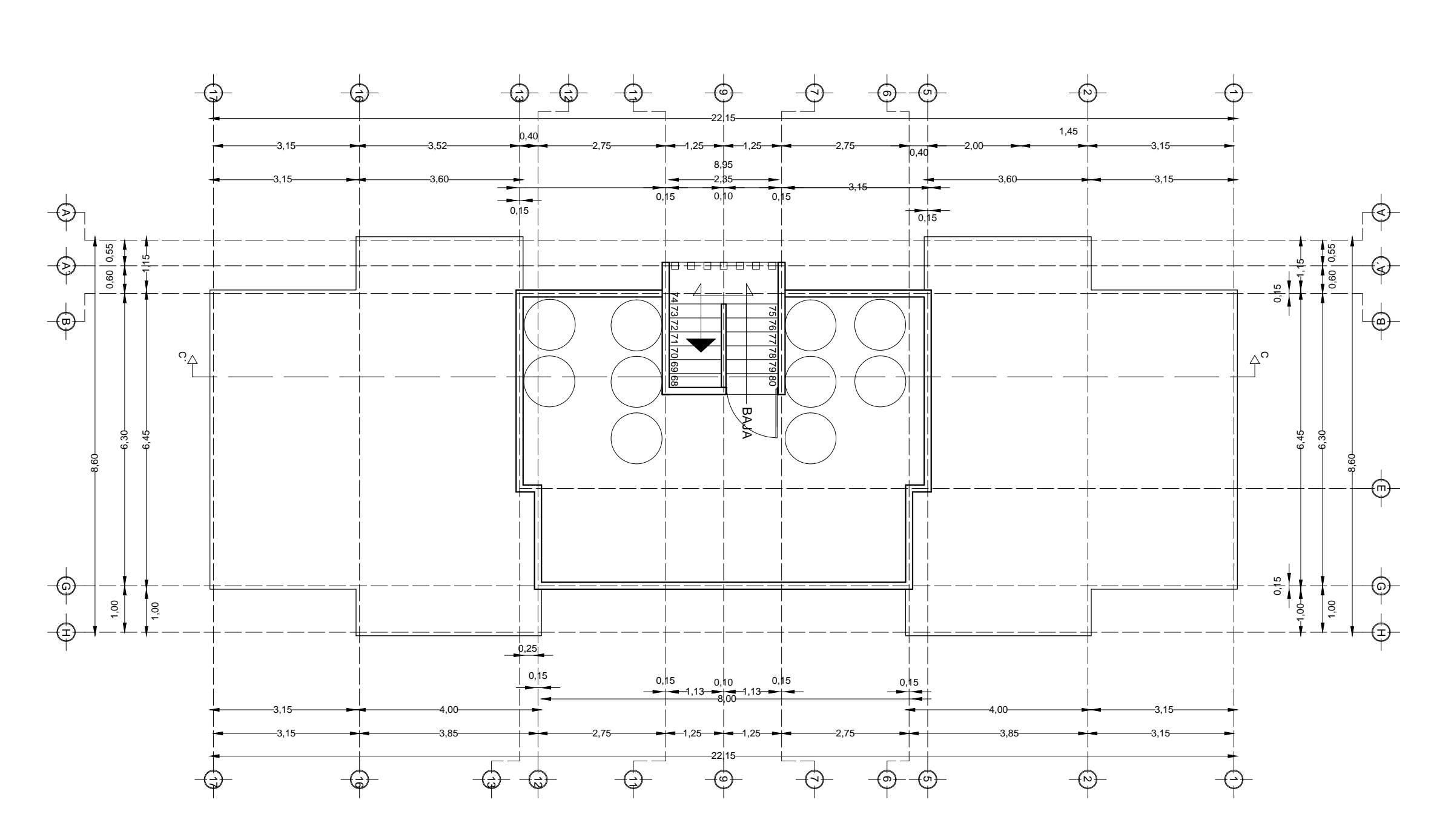

**PLANTA BAJA** 

PLANTA TIPO

PLANTA DE AZOTEA

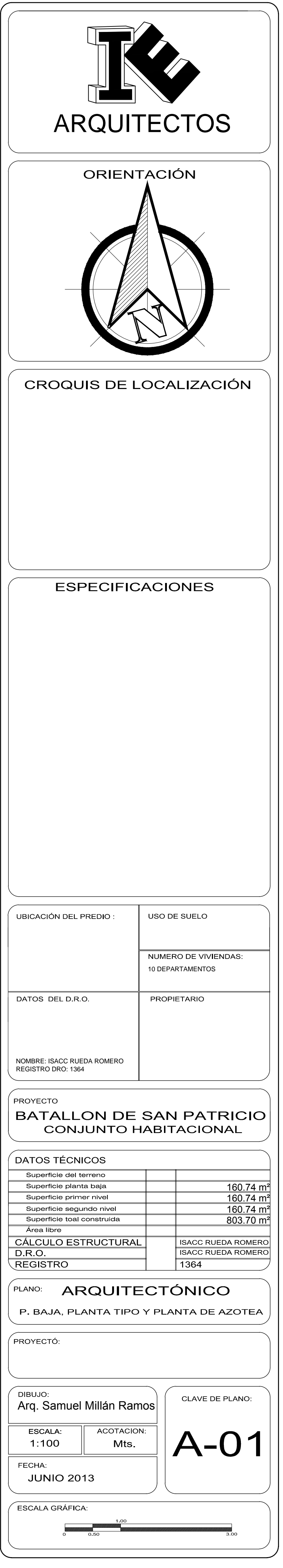

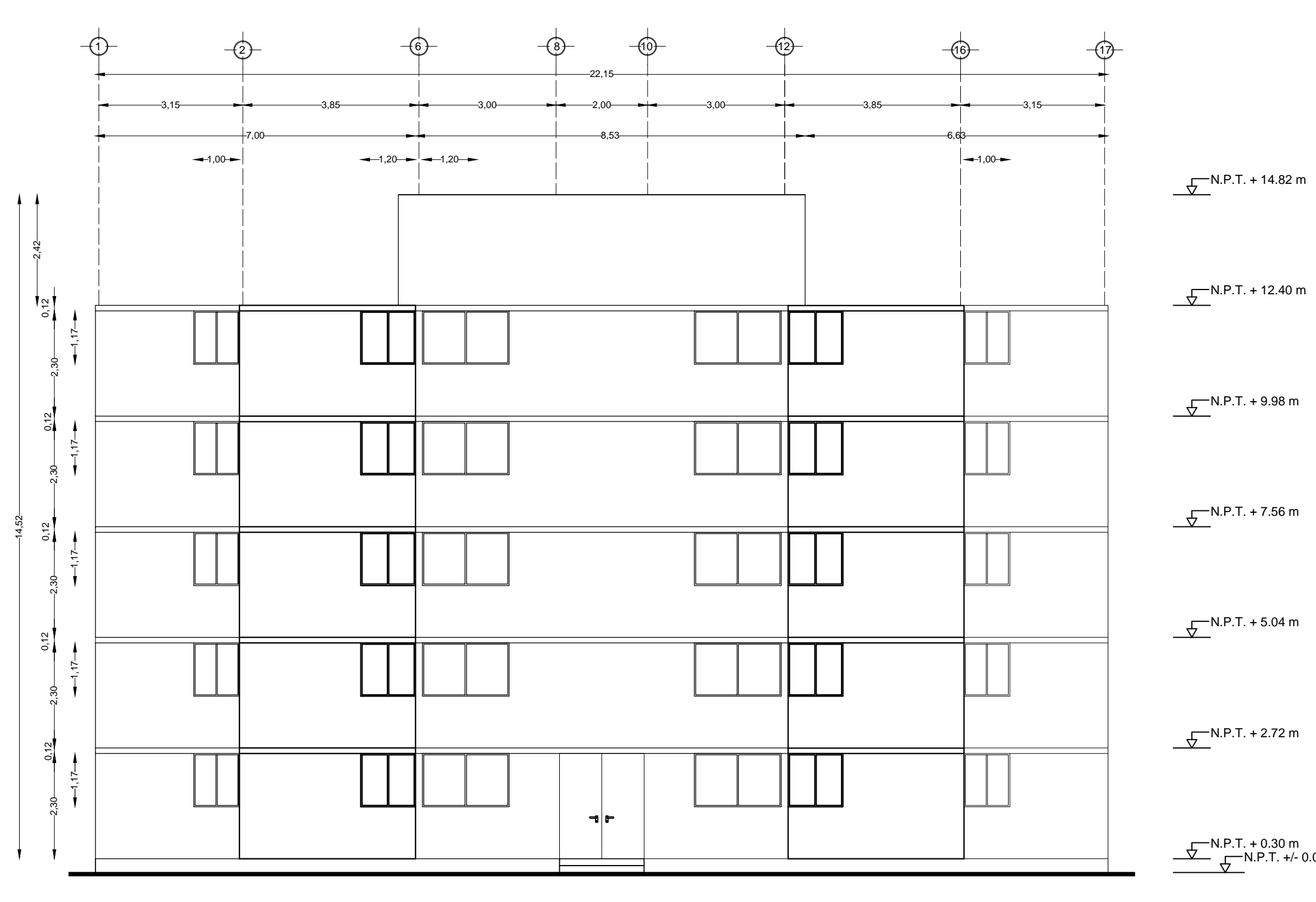

**FACHADA SUR** 

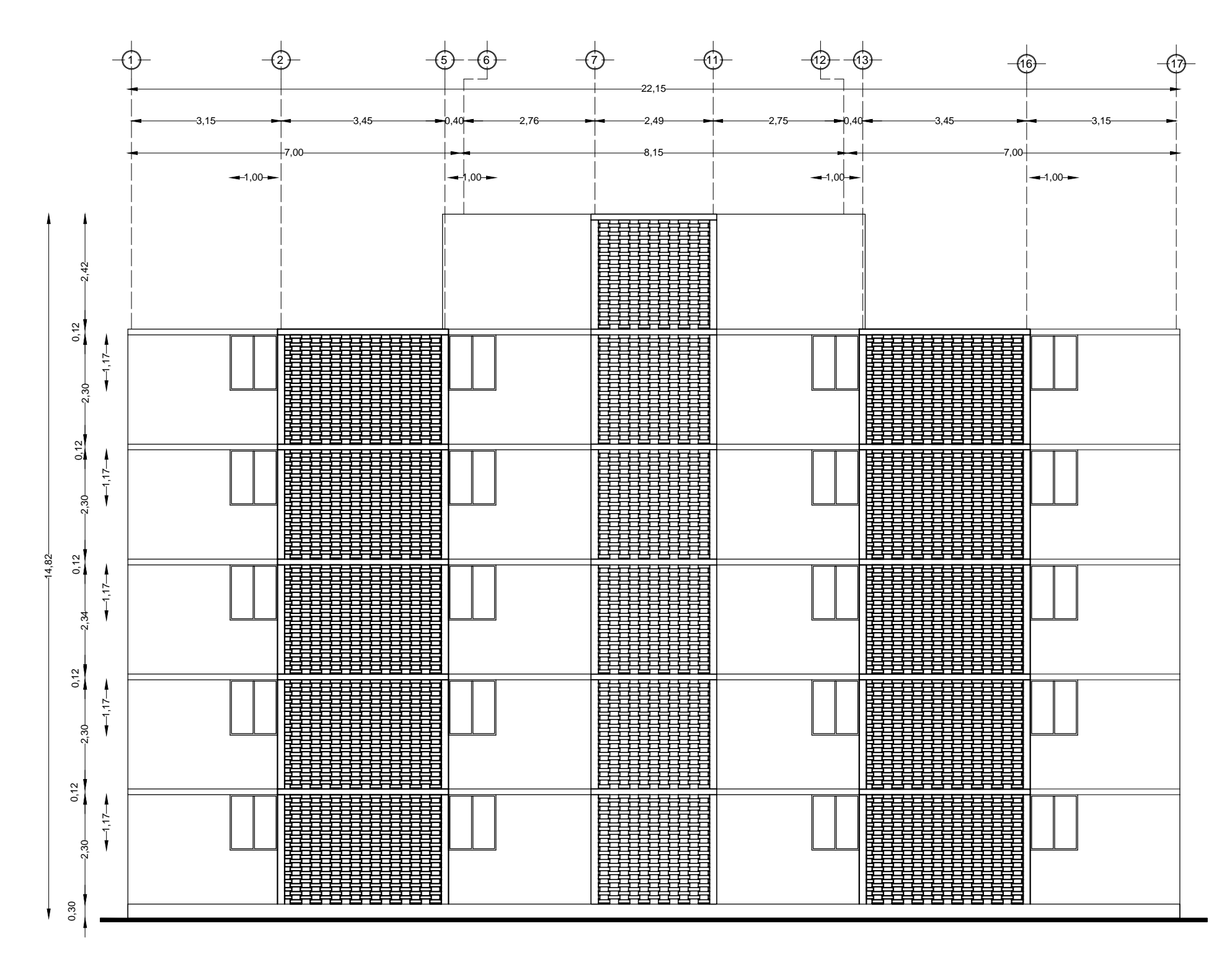

**FACHADA NORTE** 

 $\frac{N.P.T. + 12.40 m}{V}$ 

 $\frac{N.P.T. + 9.98 m}{4}$ 

 $\frac{N.P.T. + 7.56 m}{4}$ 

 $\frac{N.P.T. + 5.04 m}{4}$ 

 $\frac{N}{2}$ N.P.T. + 2.72 m

N.P.T. + 0.30 m<br>
N.P.T. +/- 0.00 m

 $N.P.T. + 14.82 m$ 

 $N.P.T. + 12.40 m$ 

 $N.P.T. + 7.56 m$ 

 $\sqrt{\frac{N.P.T. + 2.72 m}{}}$ 

N.P.T. + 0.30 m<br>
N.P.T. +/- 0.00 m

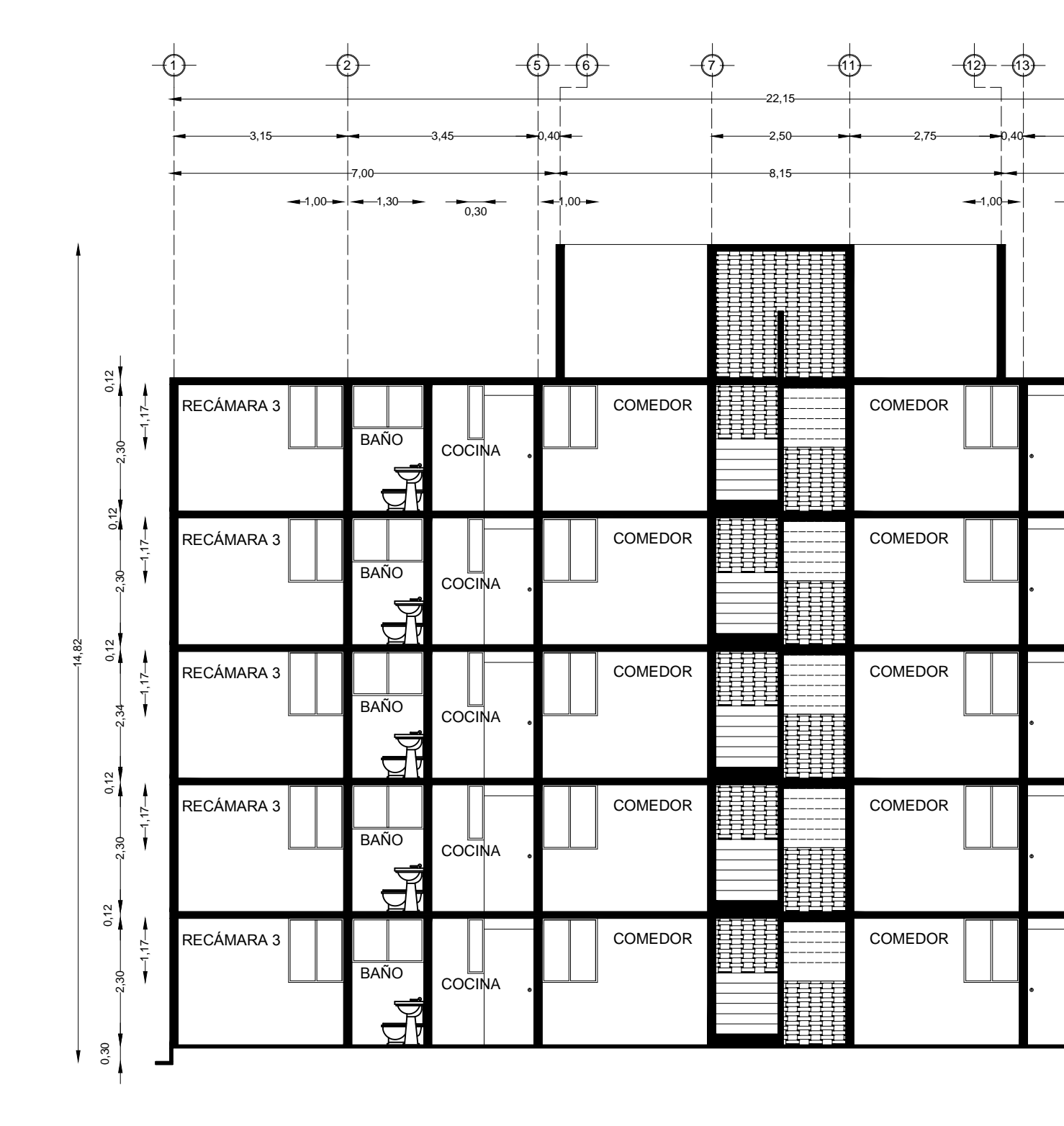

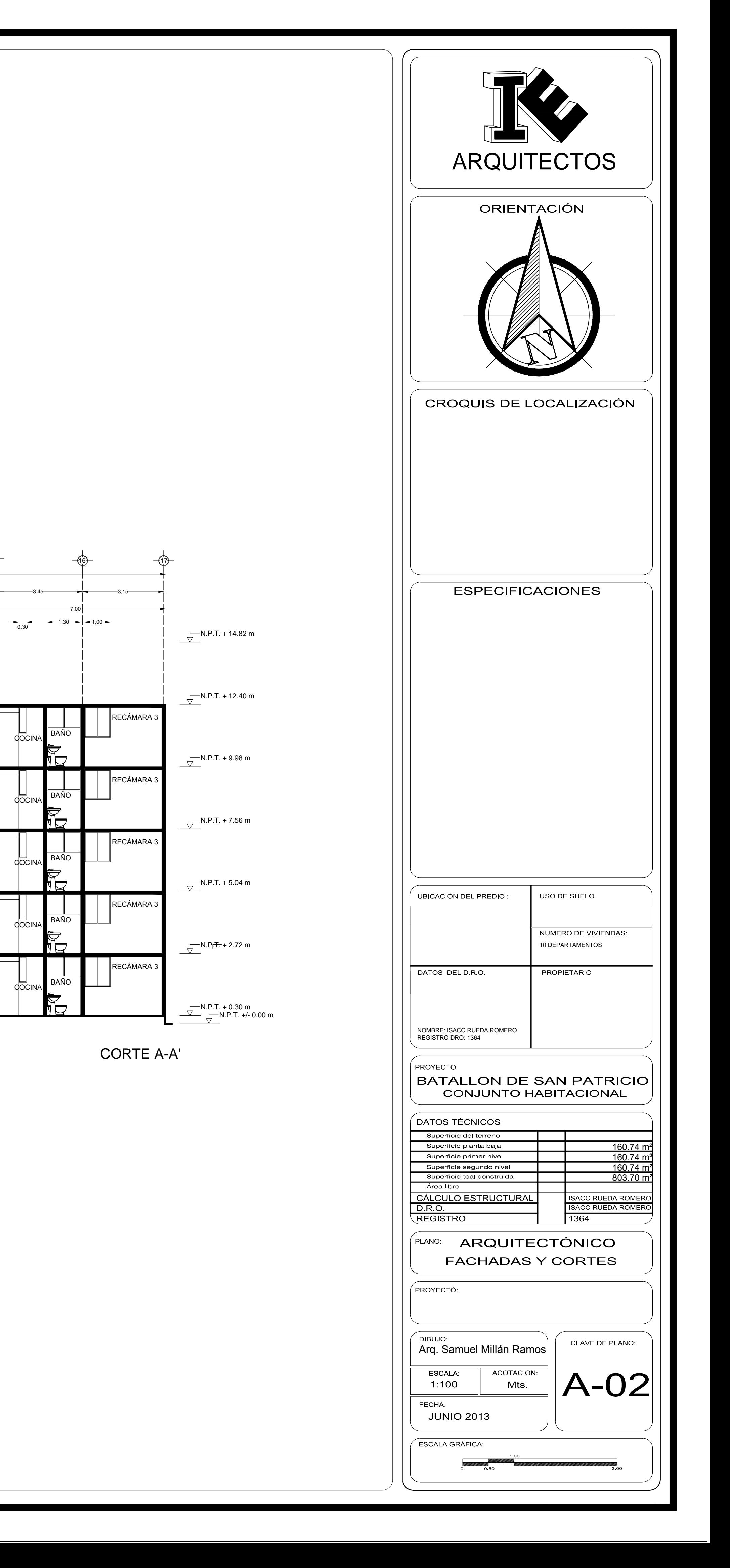

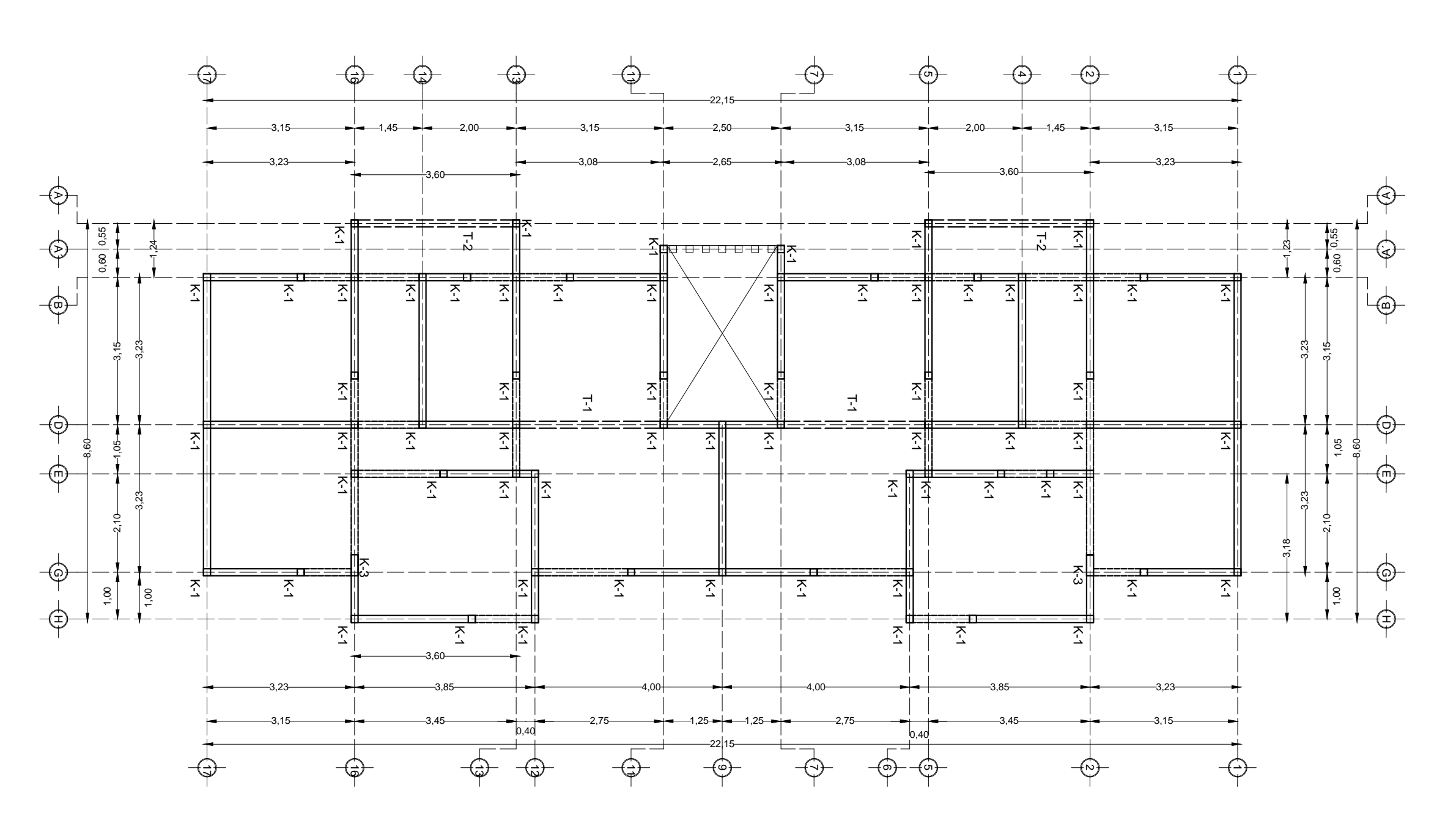

 Loseta de 2cm de espesor  $\overline{\phantom{a}}$  Losa de concreto armado de f'c = 250 kg/cm<sup>2</sup>,

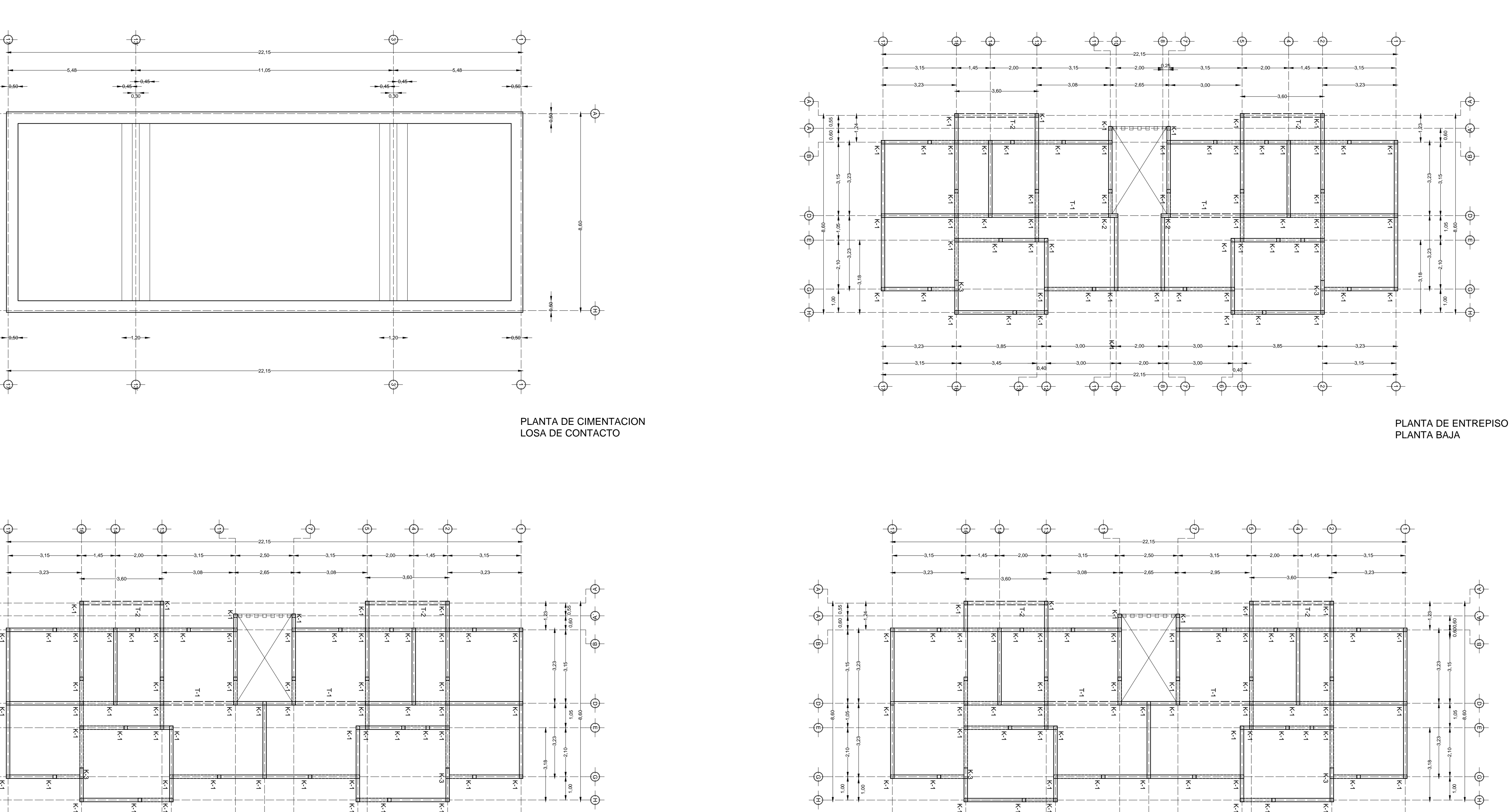

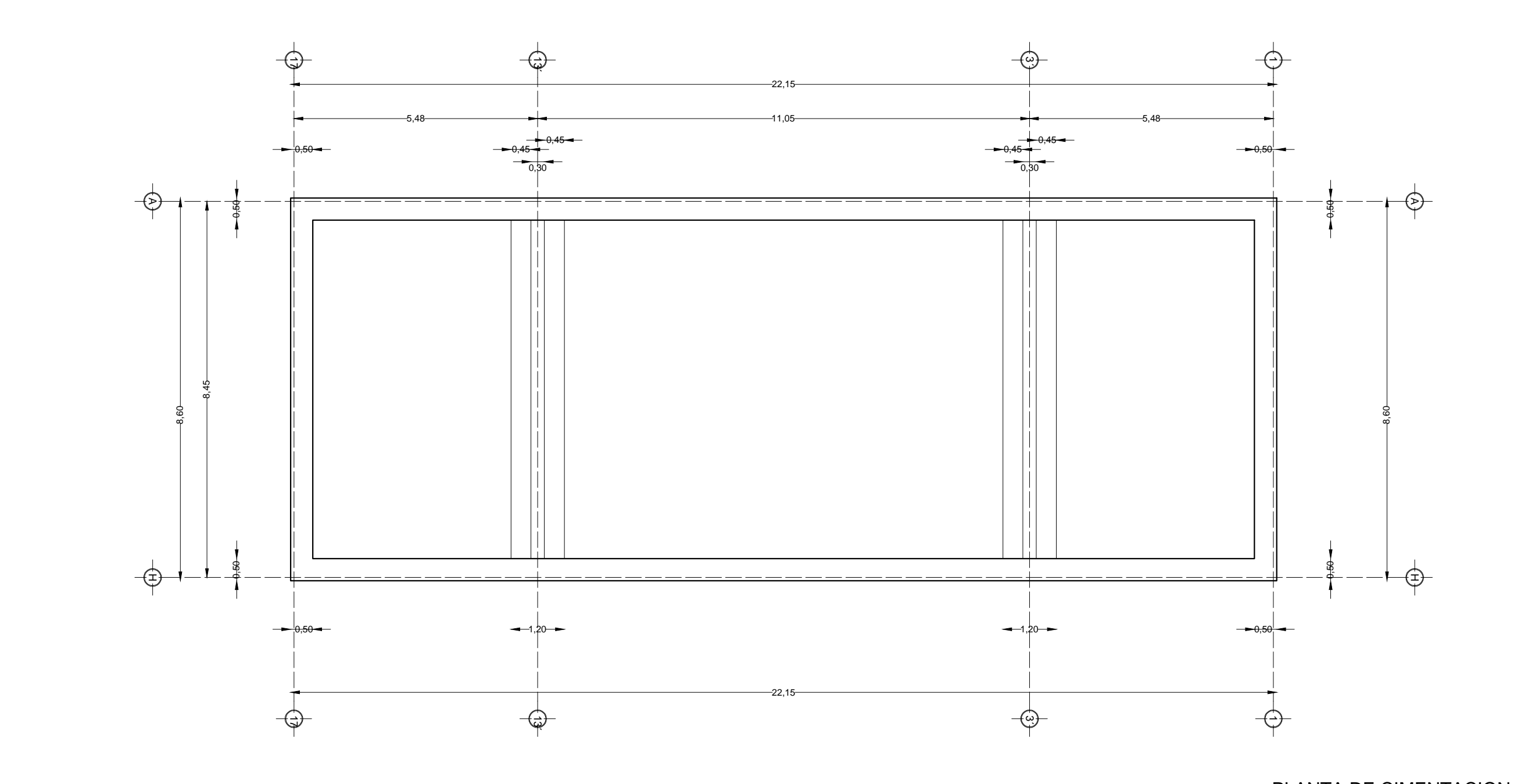

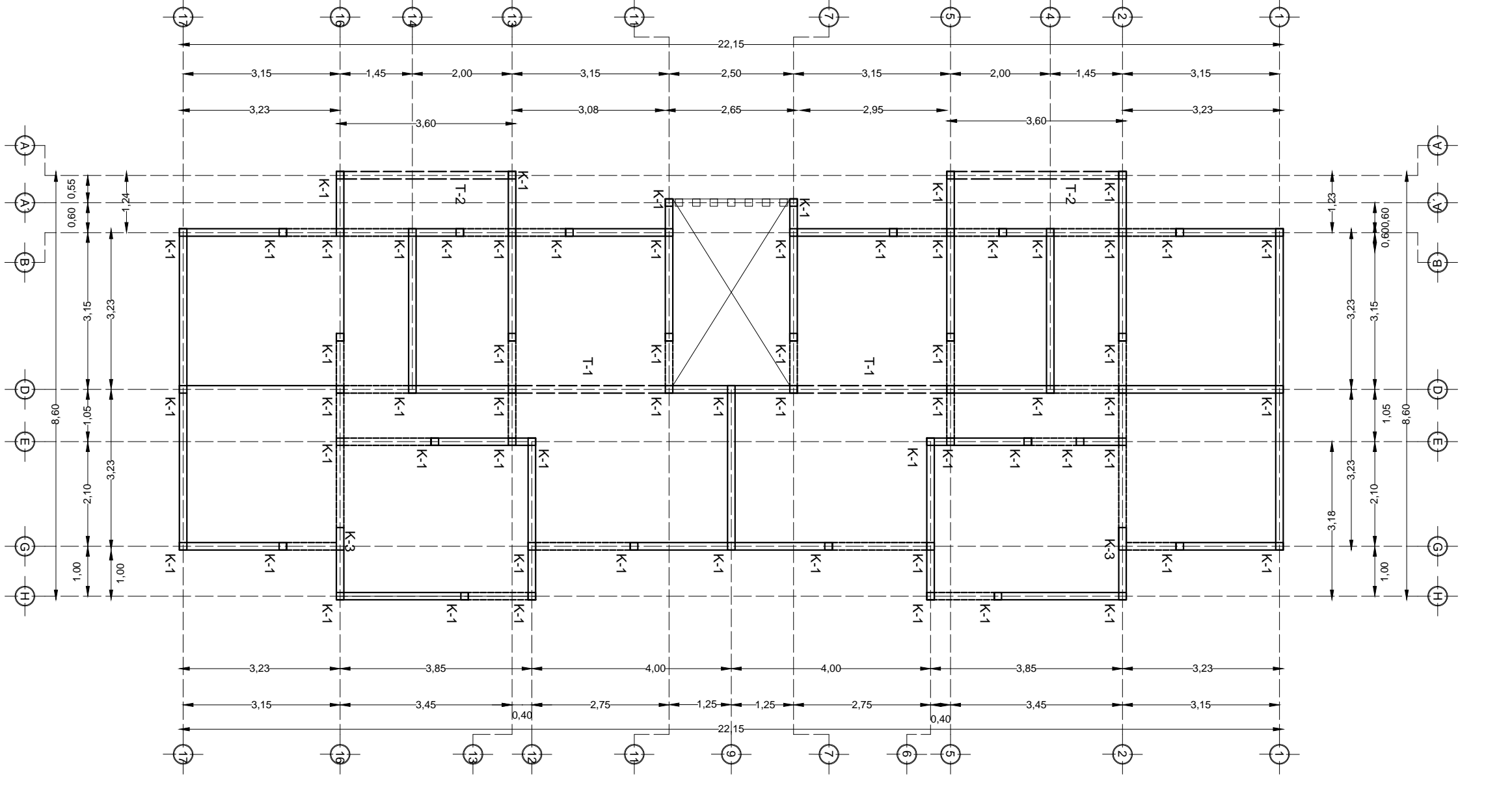

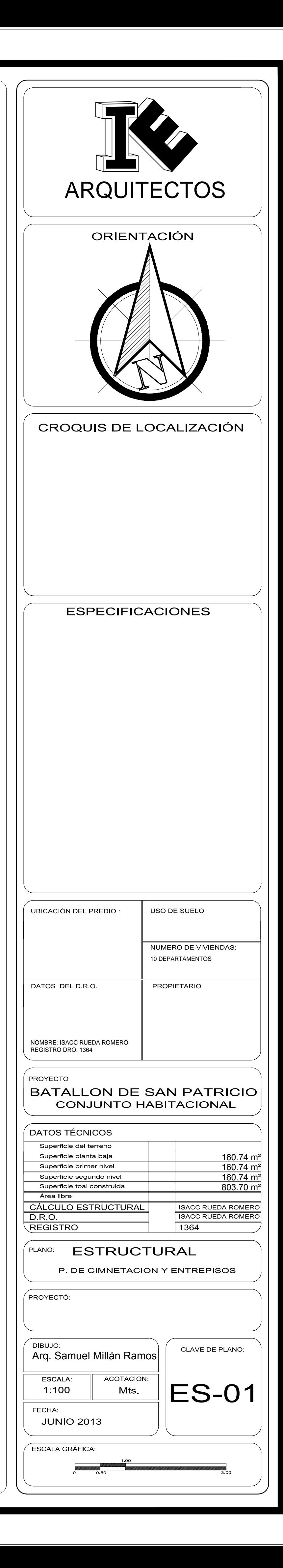

PLANTA DE ENTREPISO SEGUNDO NIVEL

PLANTA DE ENTREPISO PRIMER NIVEL

PLANTA DE CIMENTACION LOSA DE CONTACTO

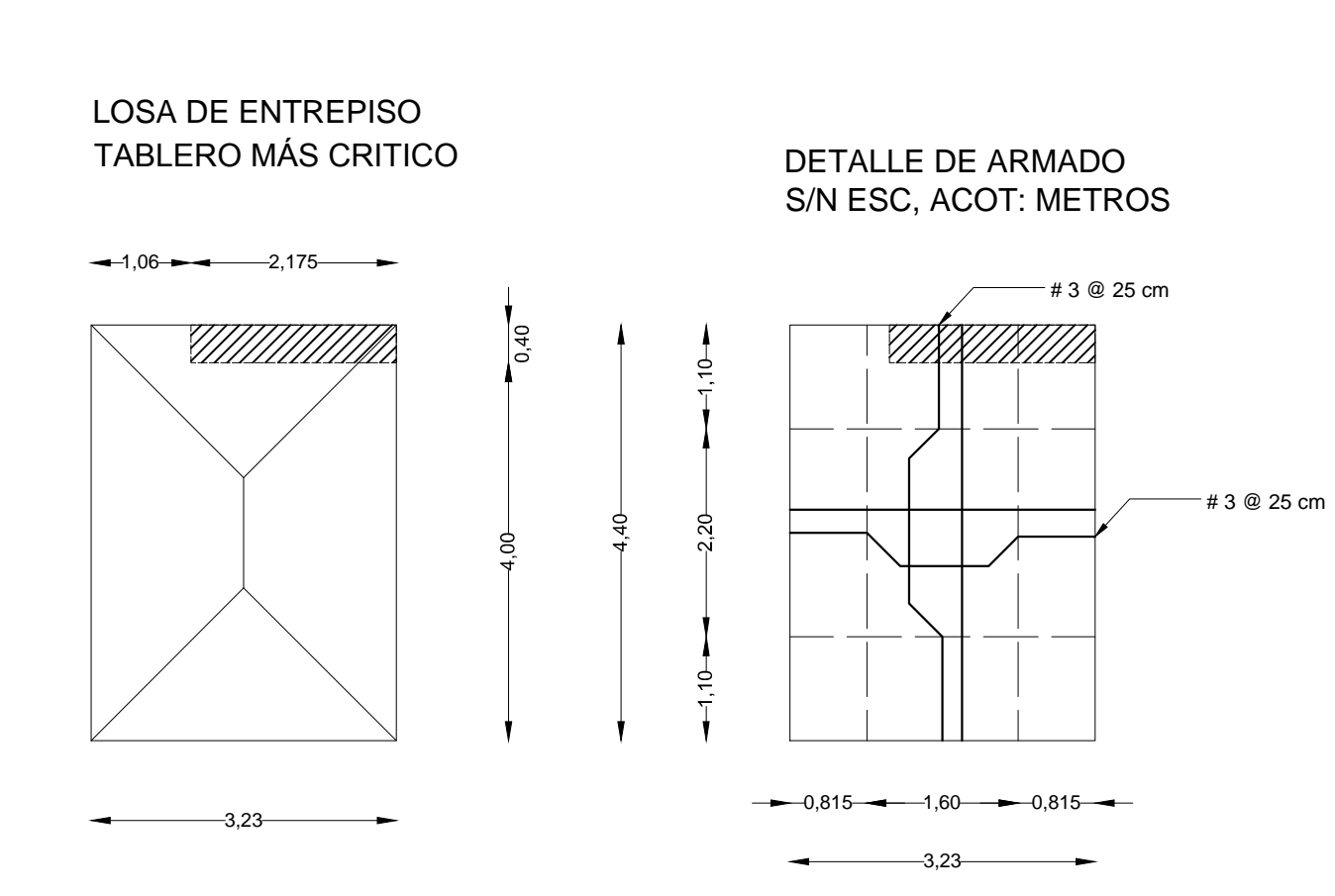

Mortero de yeso de 1.5 cm de espesor

 $0.15$   $\rightarrow$   $3.15$ 

de 12 cm de espesor

DETALLE DE LOSA MACIZA S/N ESC, ACOT: METROS

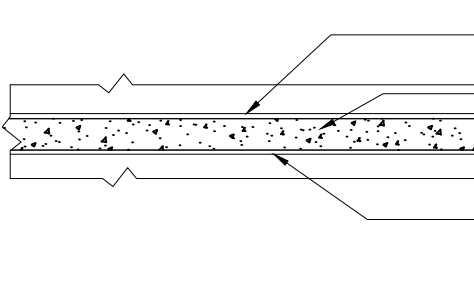

# DETALLES DE ARMADO DE TRABE T-1 S/N ESC, ACOT: METROS

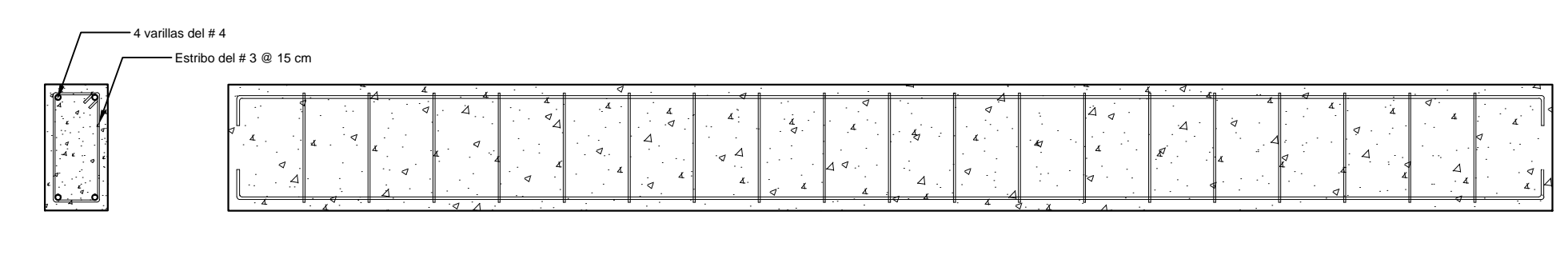

DETALLES DE ARMADO DE TRABE T-2 S/N ESC, ACOT: METROS

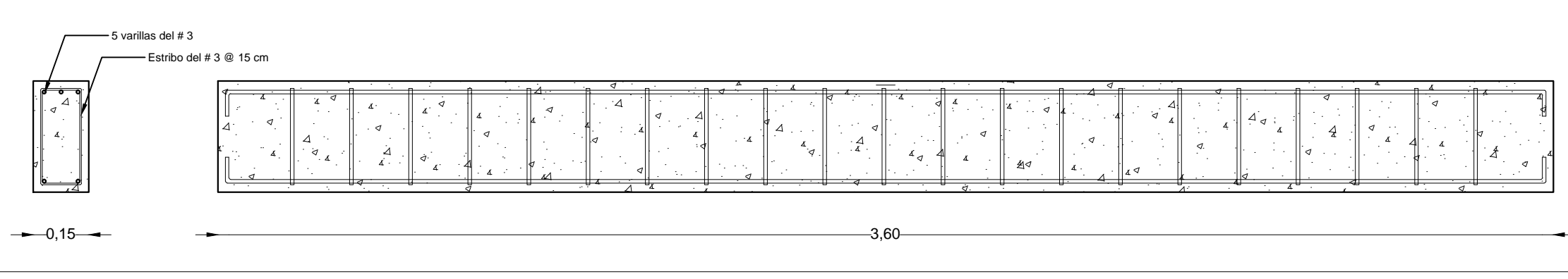

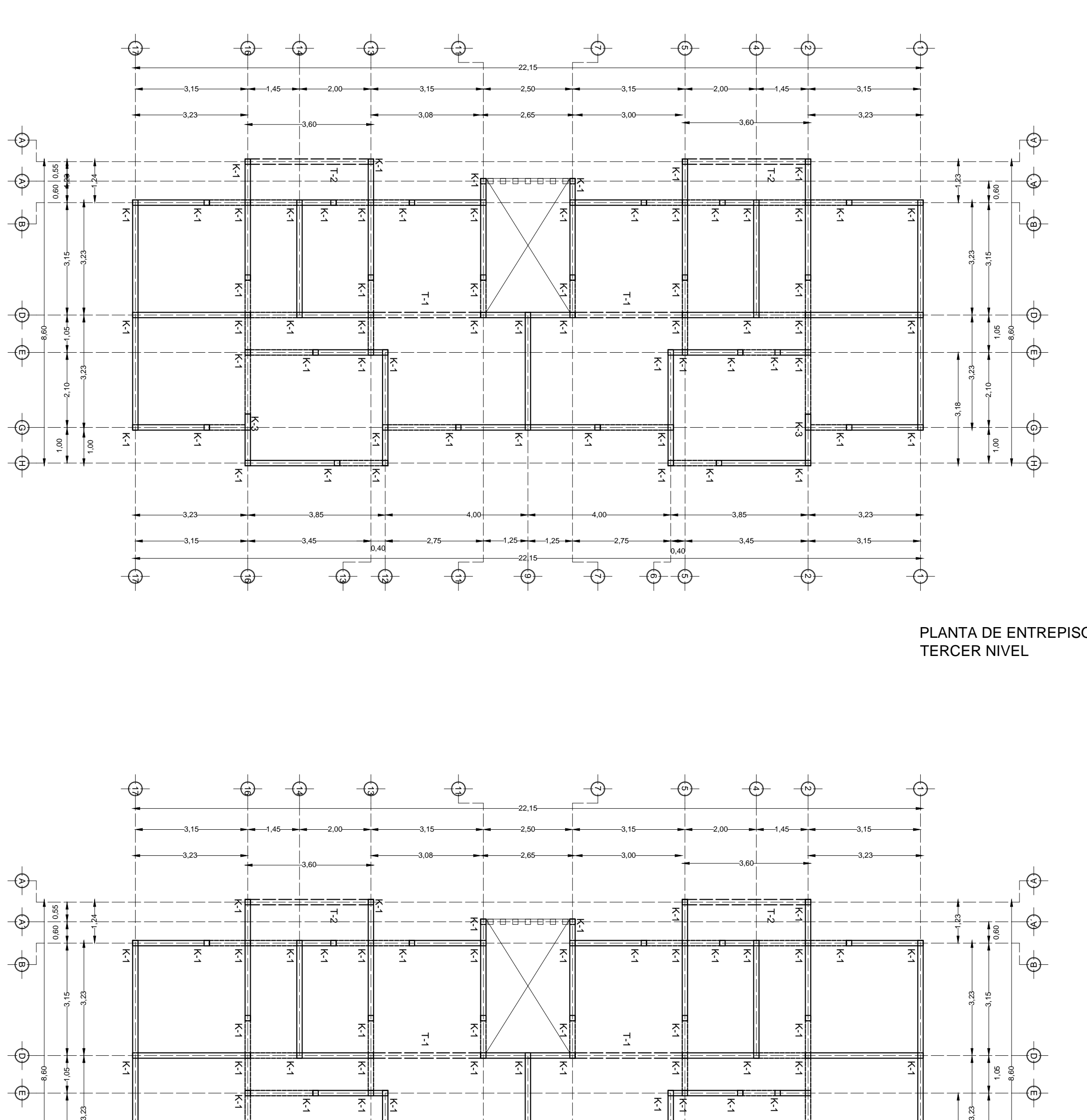

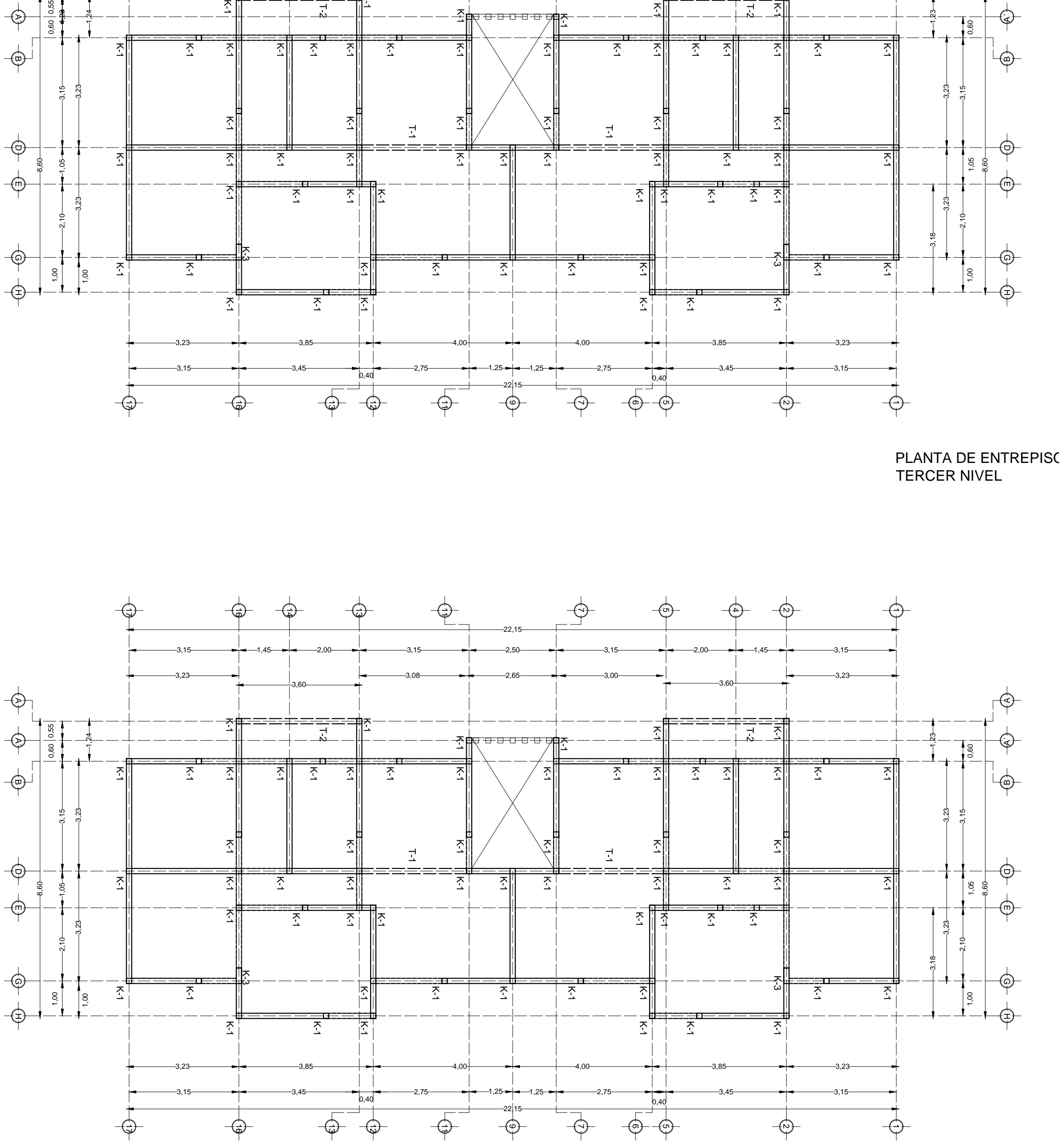

PLANTA DE ENTREPISO TERCER NIVEL

PLANTA DE ENTREPISO CUARTO NIVEL

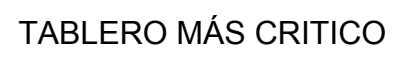

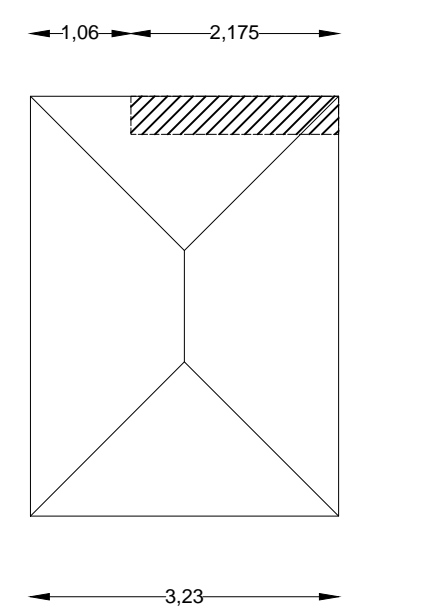

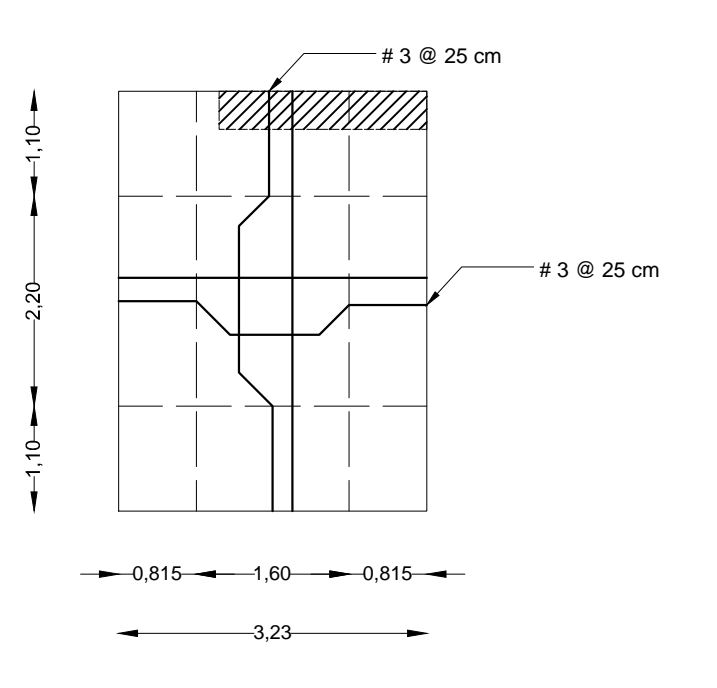

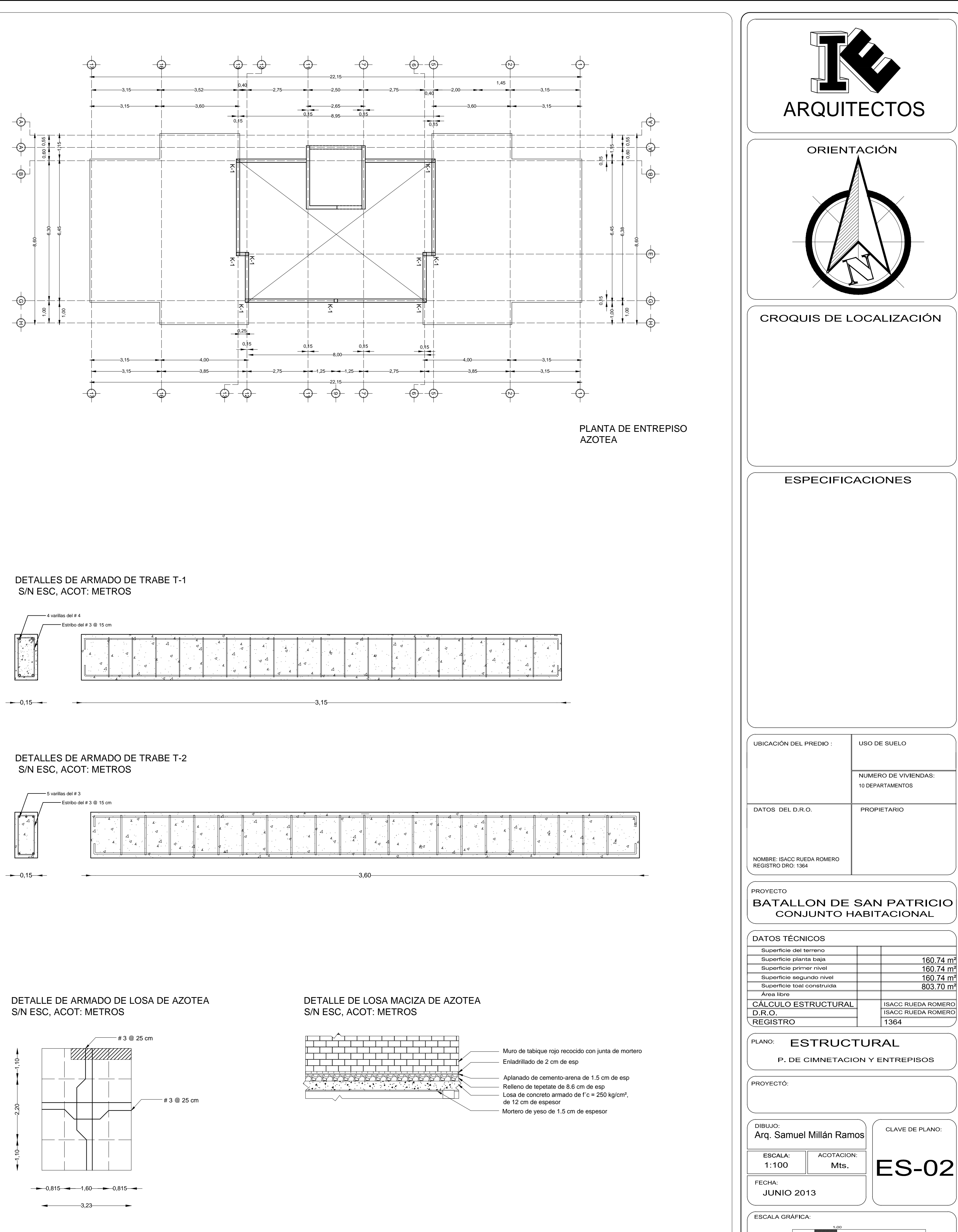

 $160.74 \text{ m}^2$ 160.74 m² 160.74 m²  $|$  $803.70$  m $^2$   $\parallel$   $\parallel$ 

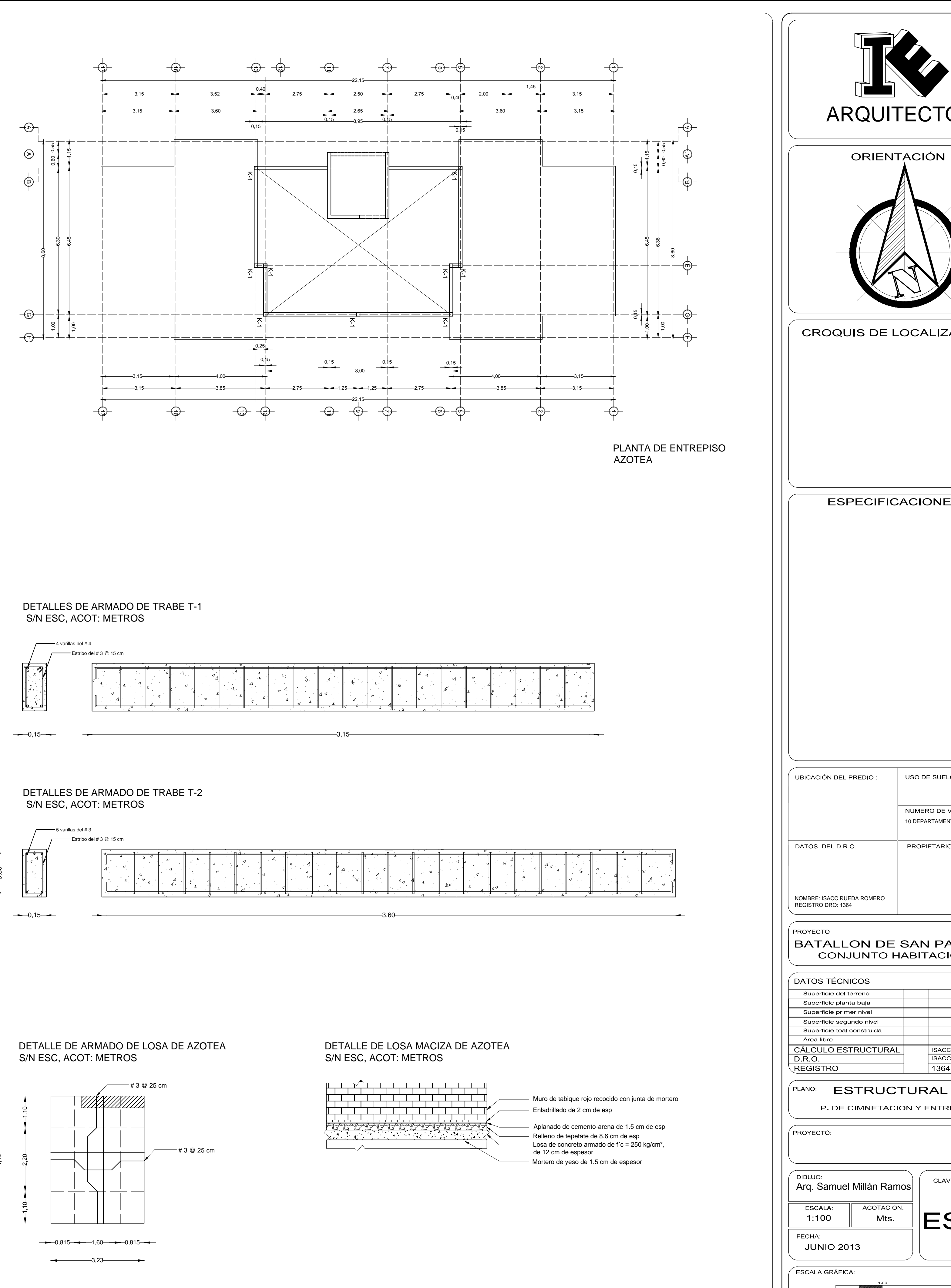

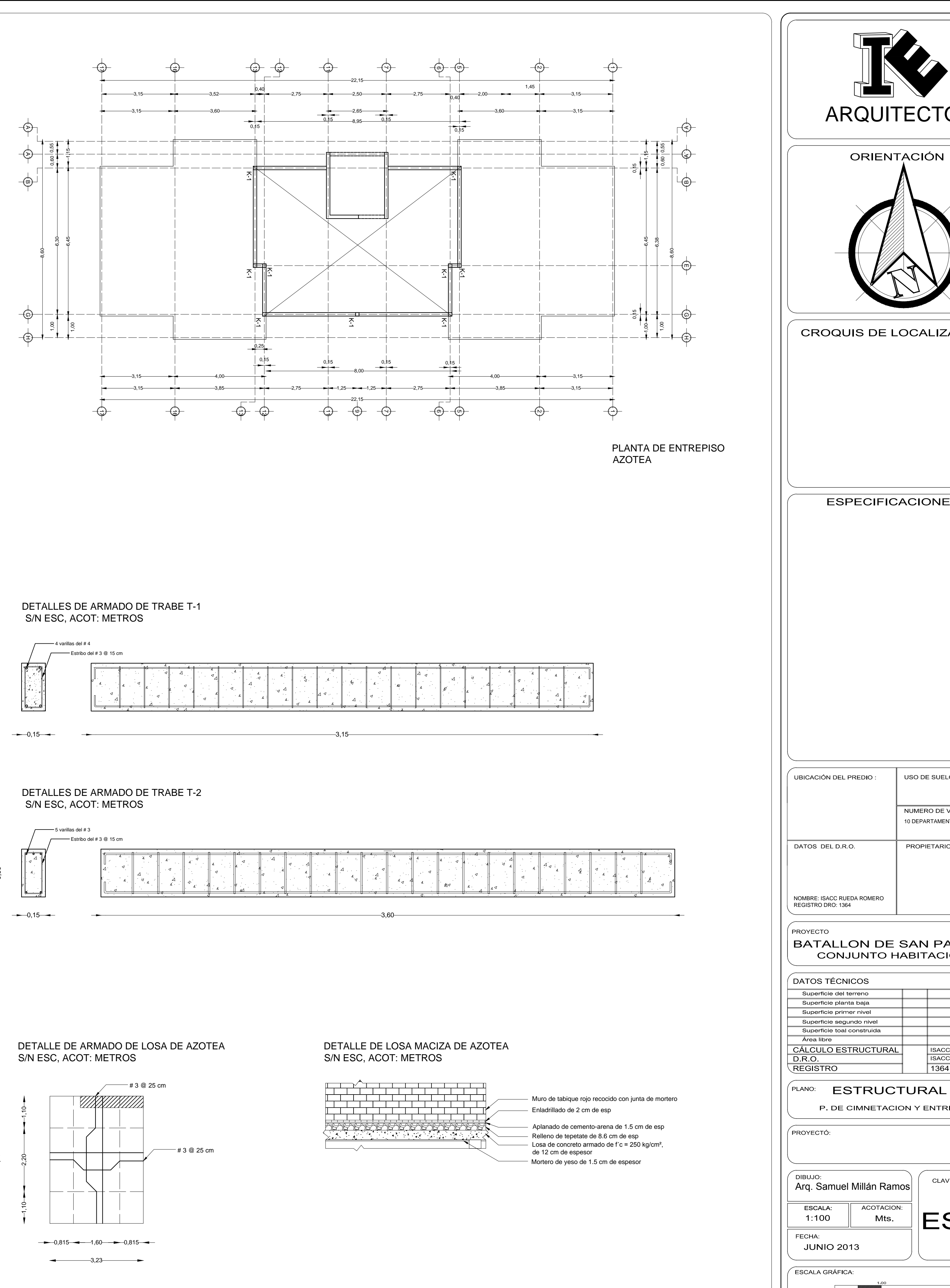

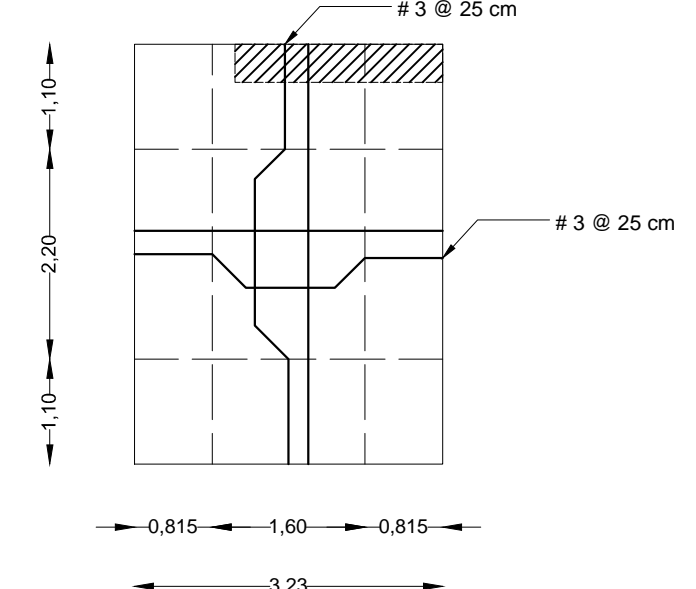

DETALLE DE ARMADO DE LOSA DE ENTREPISO S/N ESC, ACOT: METROS

Mortero de yeso de 1.5 cm de espesor

 Loseta de 2cm de espesor  $\overline{\mathbb{R}}$  Losa de concreto armado de f'c = 250 kg/cm<sup>2</sup>, de 12 cm de espesor

DETALLE DE LOSA MACIZA DE ENTREPISO S/N ESC, ACOT: METROS

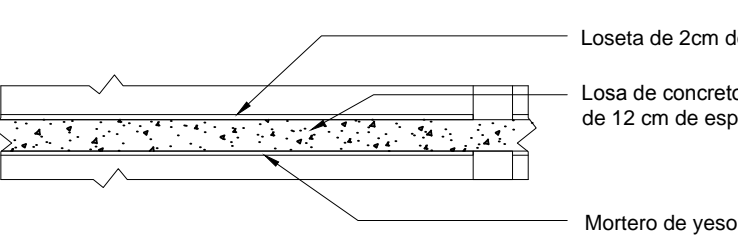

PLANTA BAJA SECCIÓN A

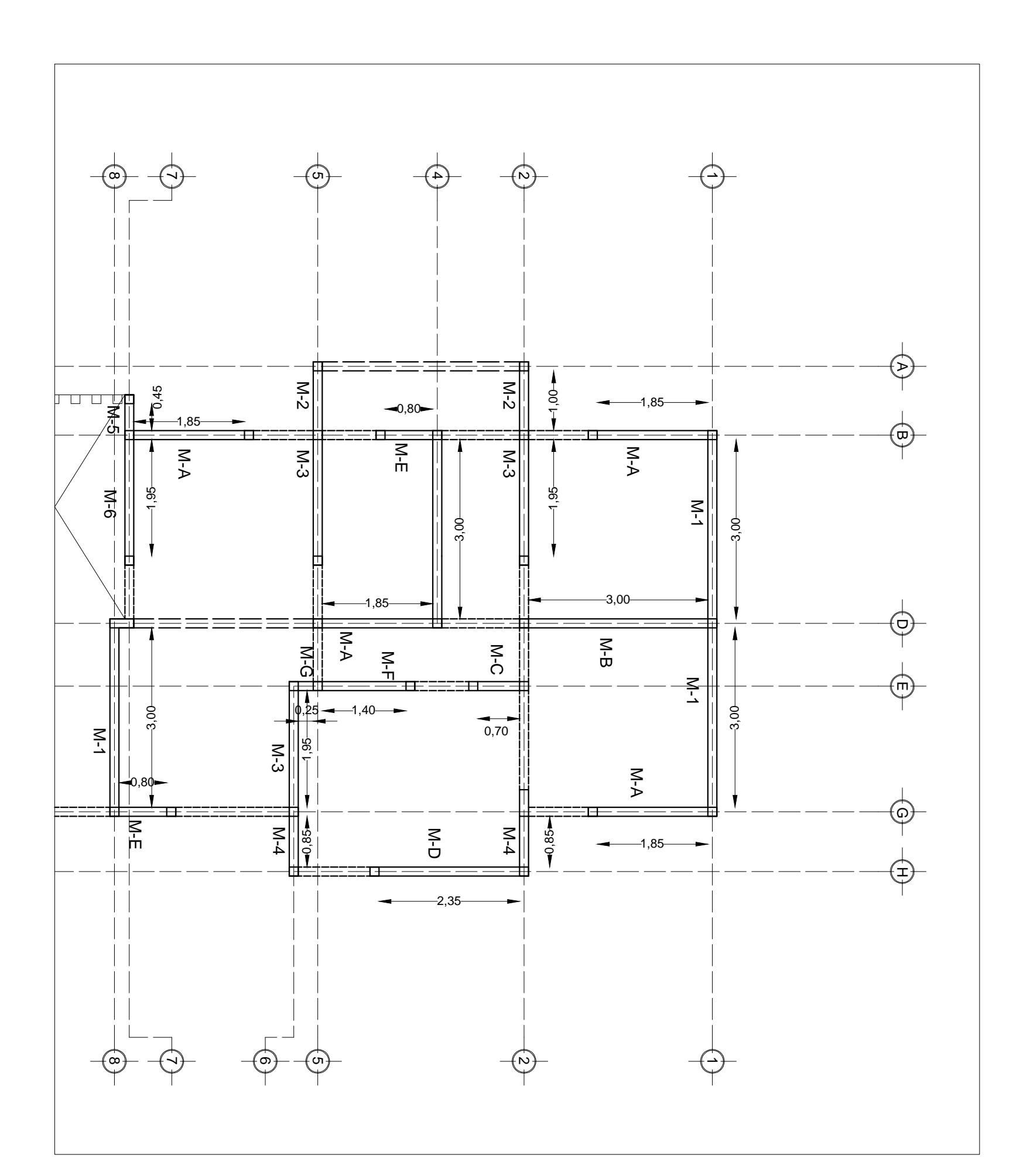

PLANTA BAJA SECCIÓN A

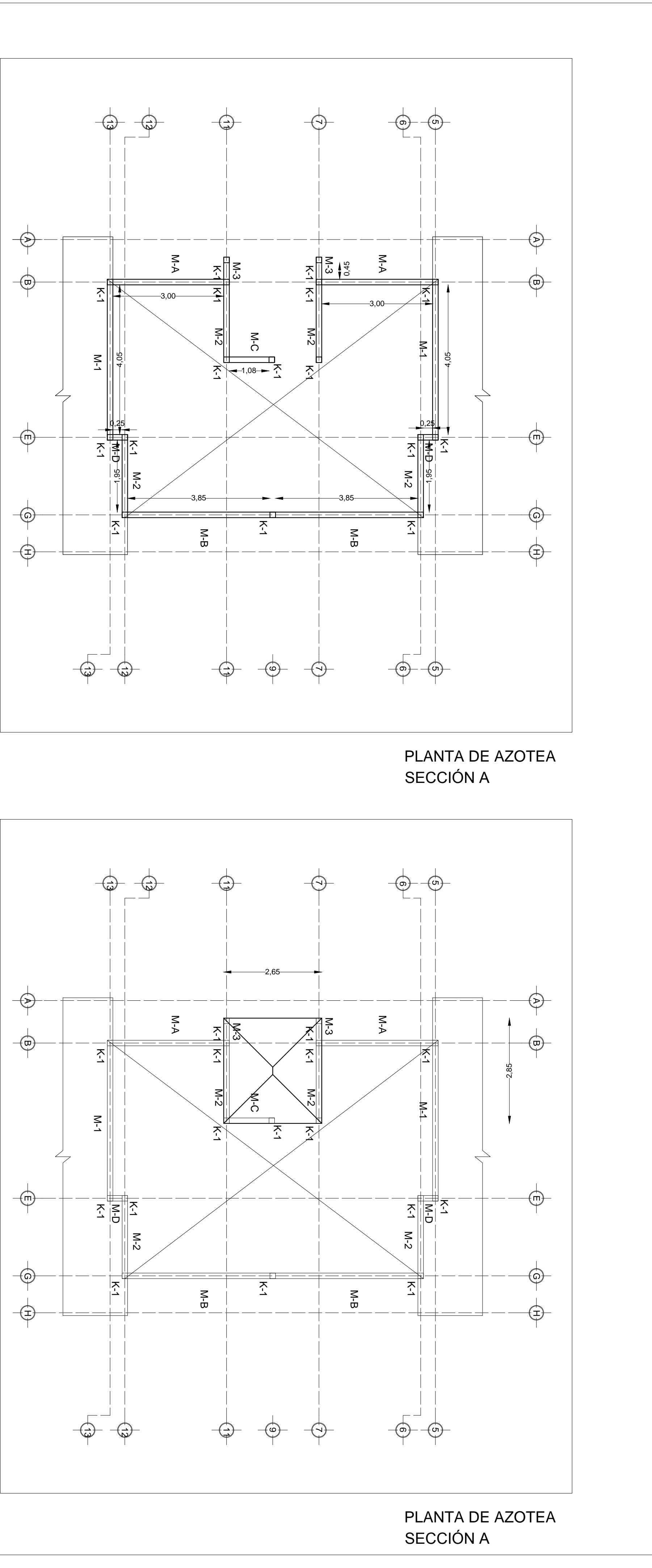

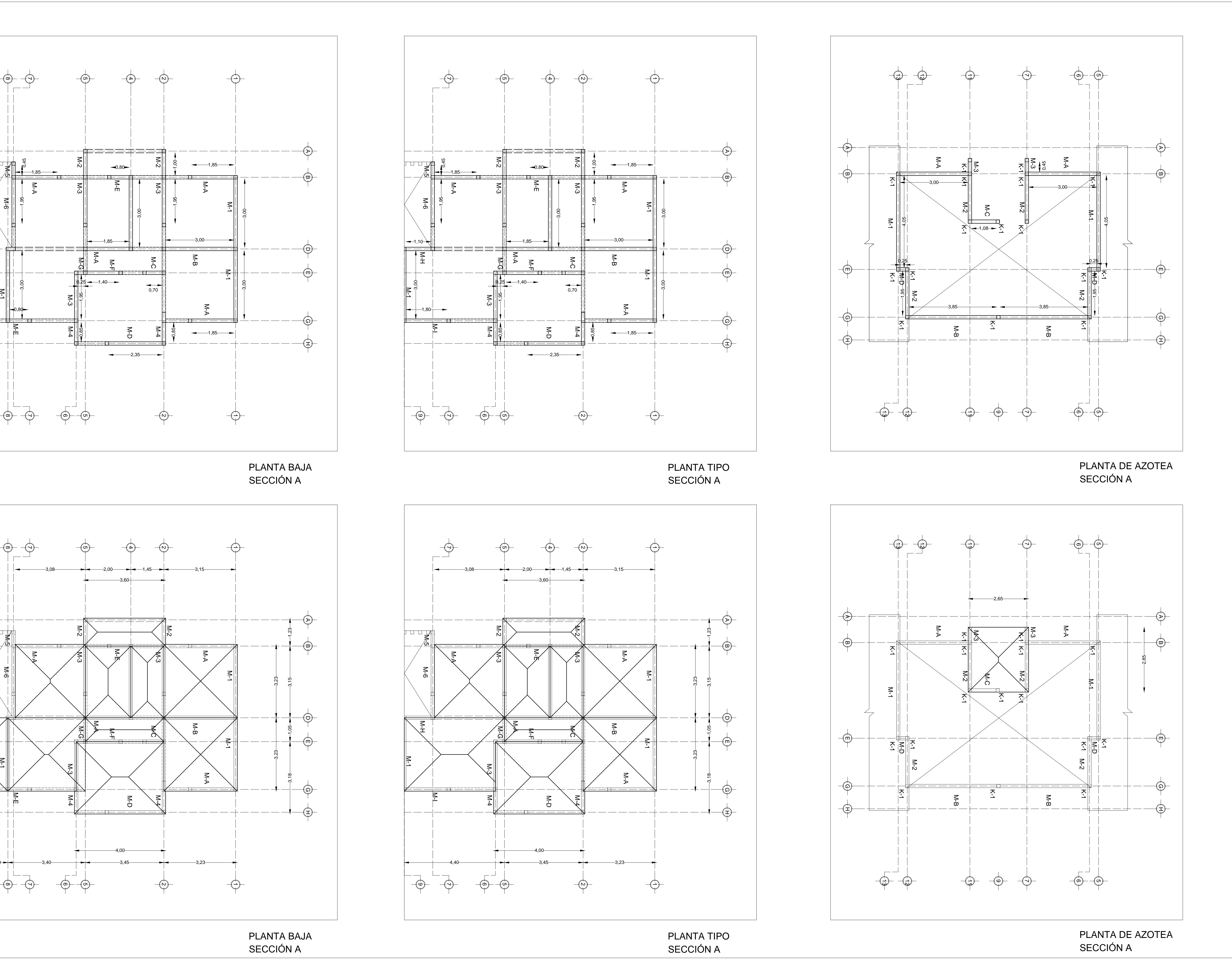

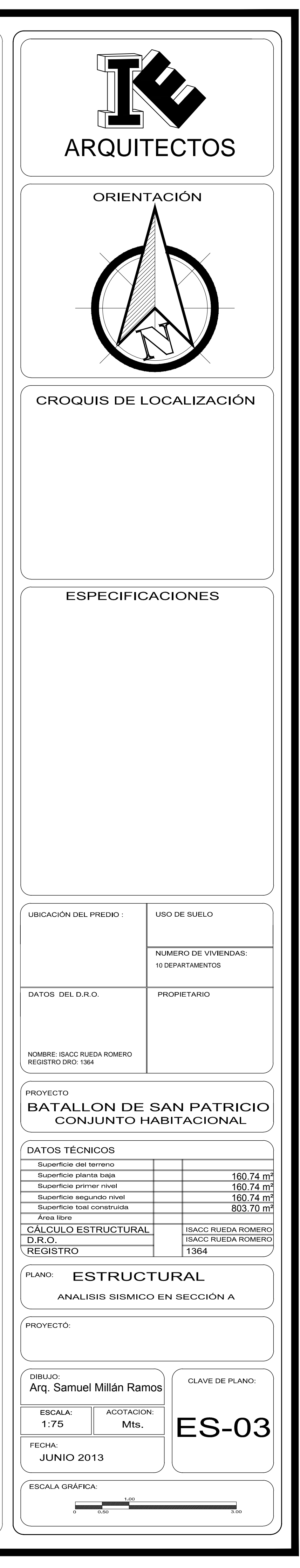

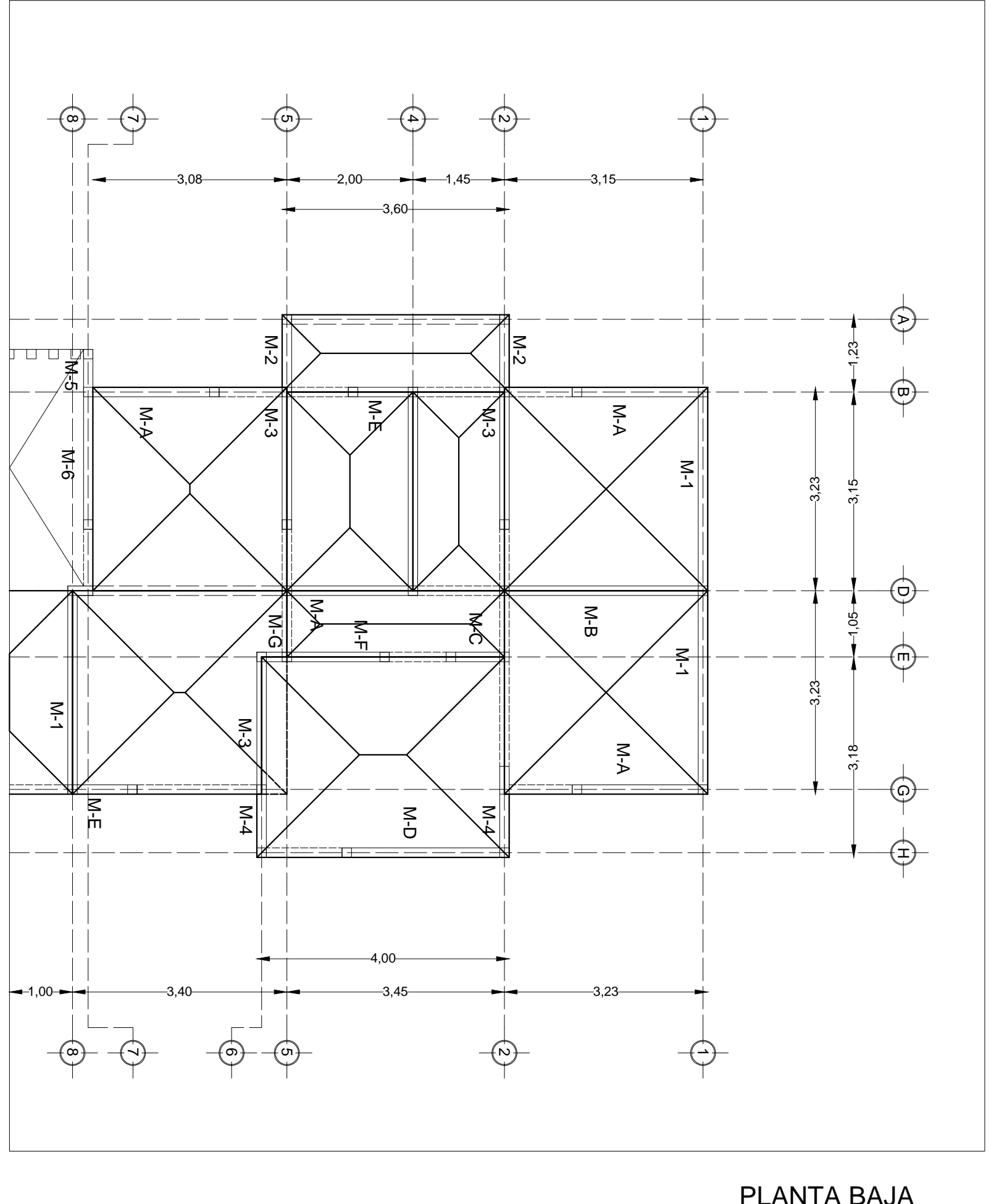